## Electronic Forms and Alternative SharePoint App Approaches

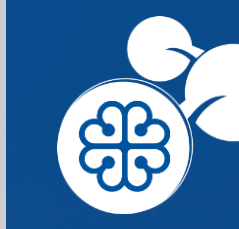

SharePoint Saturday Montreal 2017

**Peter Carson**

2017-05-13

#### Peter Carson

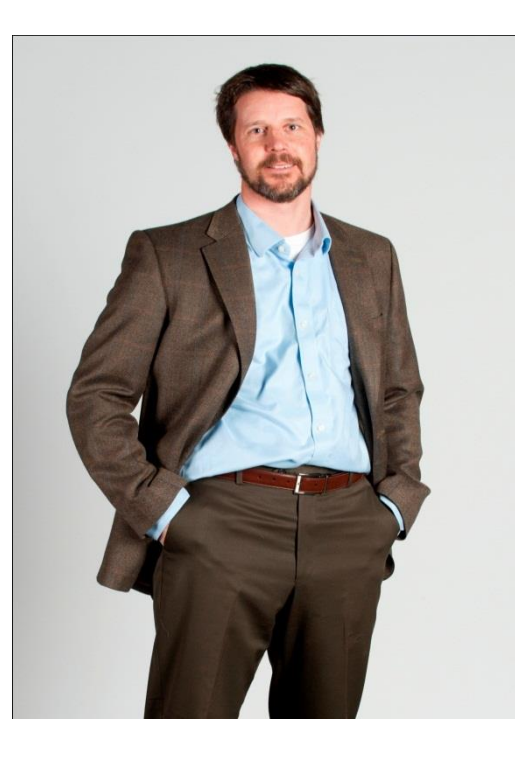

- **President, Envision IT**
- SharePoint MVP
- Partner Seller, Microsoft Canada
- [peter@envisionit.com](mailto:peter@envisionit.com)
- **· [http://blog.petercarson.ca](http://blog.petercarson.ca/)**
- [www.envisionit.com](http://www.envisionit.com/)
- Twitter @carsonpeter
- VP Toronto SharePoint User Group

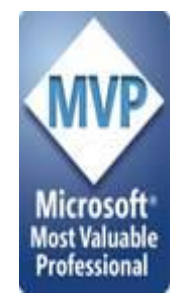

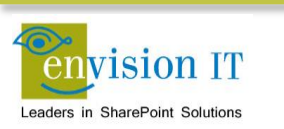

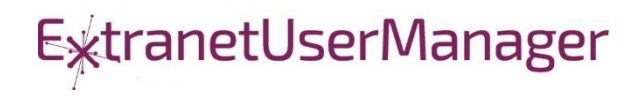

#### Agenda

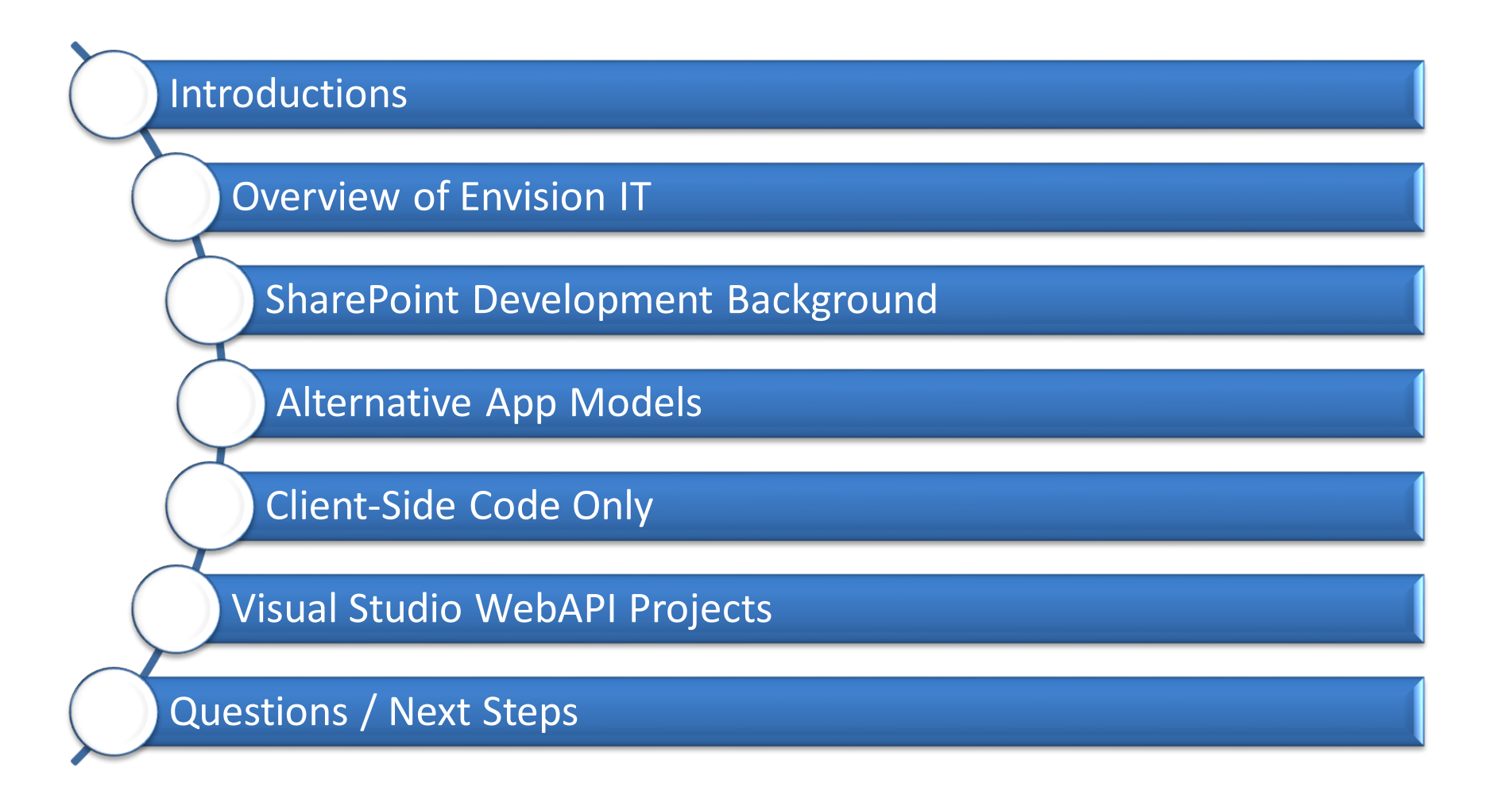

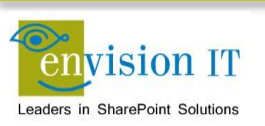

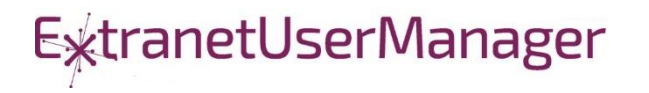

#### Envision IT

#### Public **Websites**

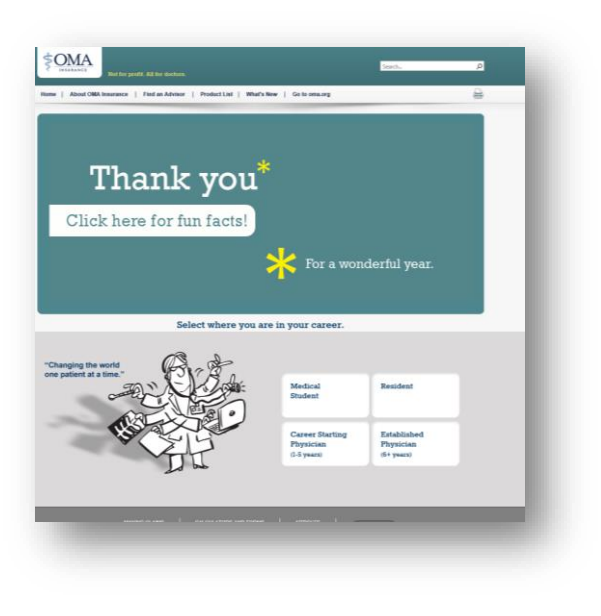

#### Intranets / Staff Portals

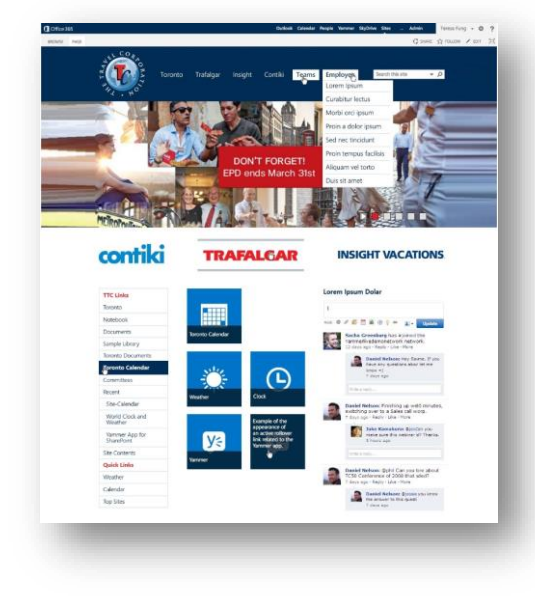

#### Extranets / Member Portals

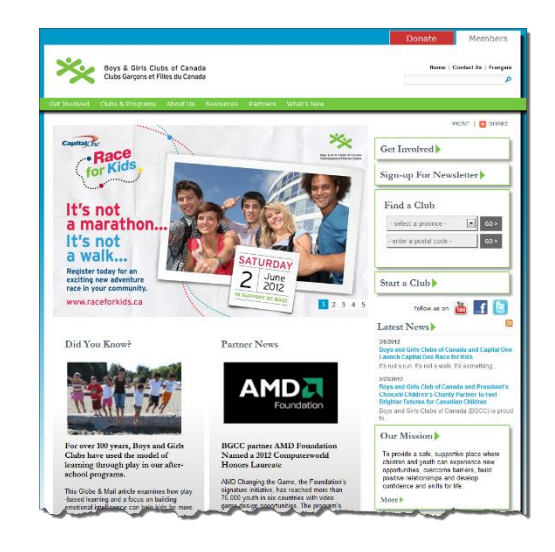

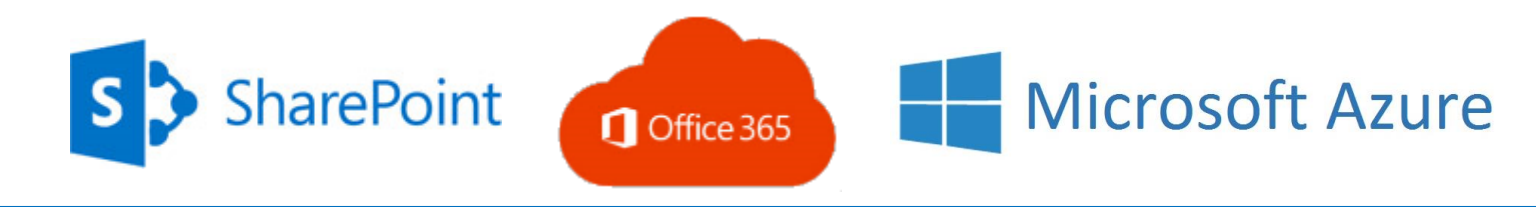

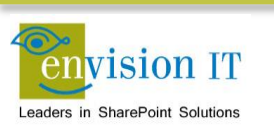

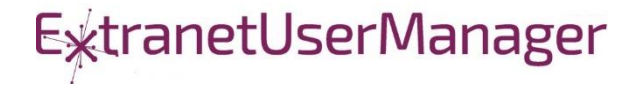

#### Extranet User Manager

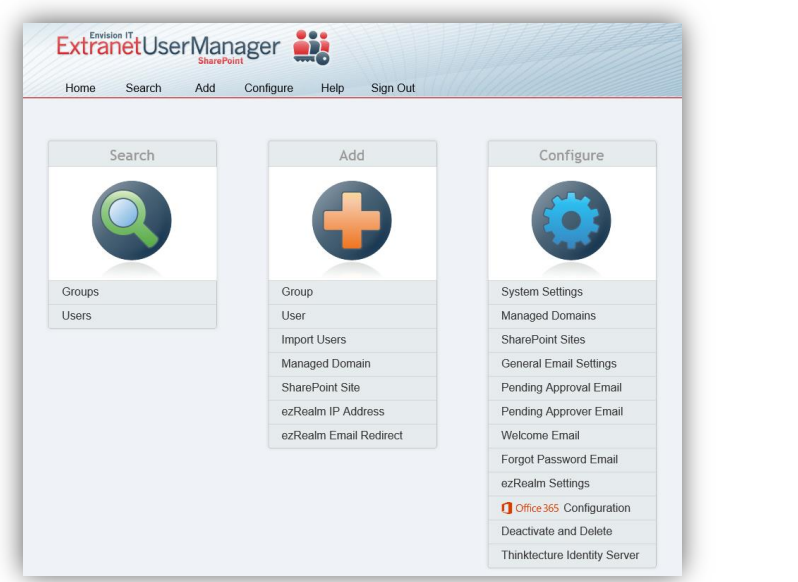

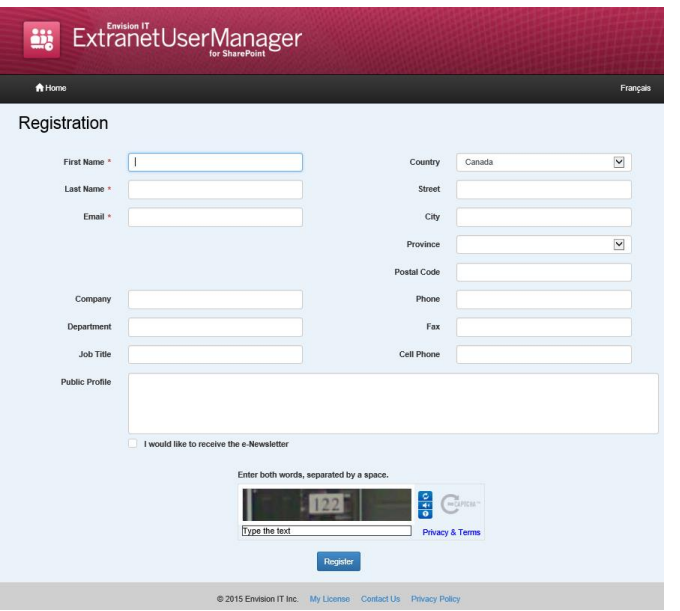

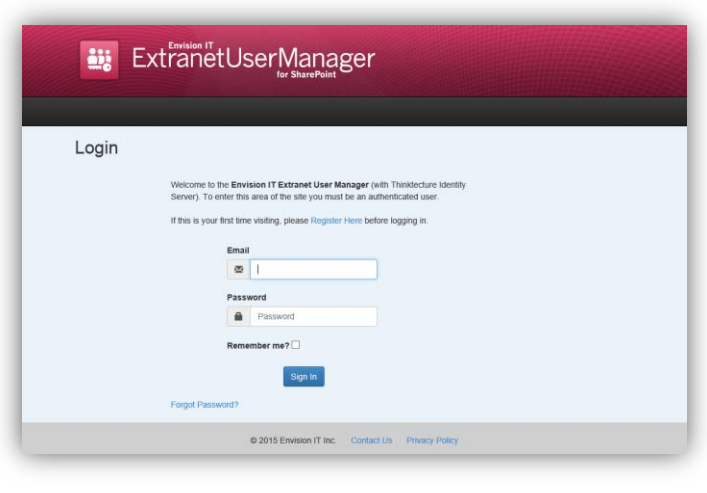

- Easy delegation of user management to business
- Self-registration, approvals, forgotten password reset
- Simplified login for both internal and external users

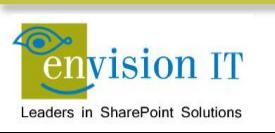

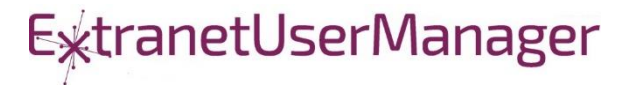

#### SharePoint Development Background

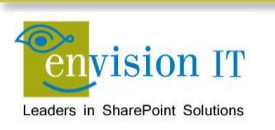

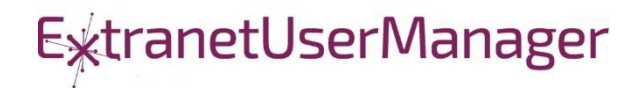

#### Accelerating web development

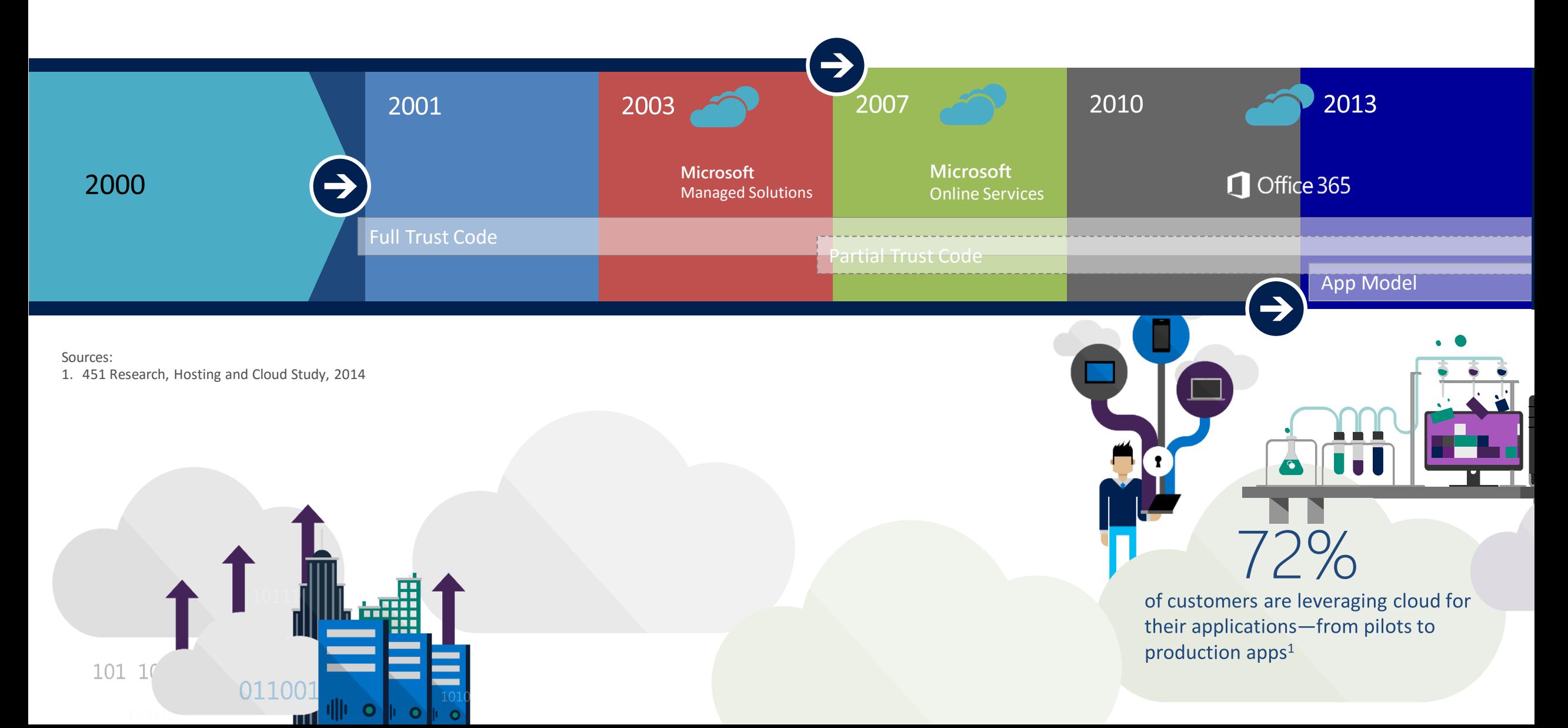

## Accelerating web development

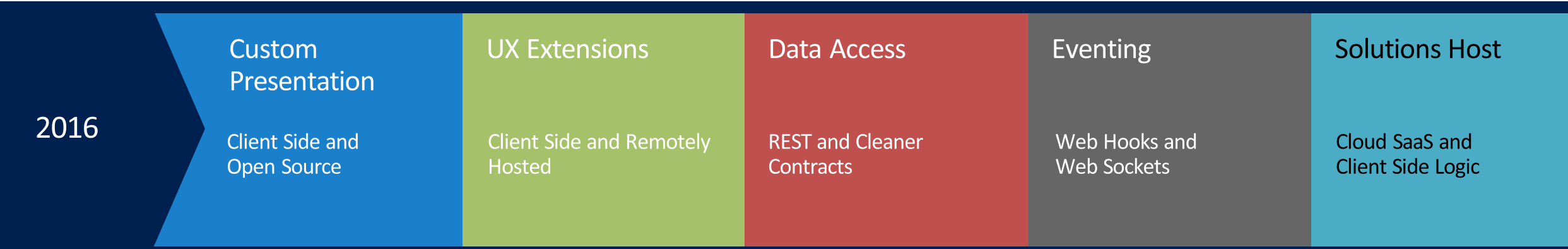

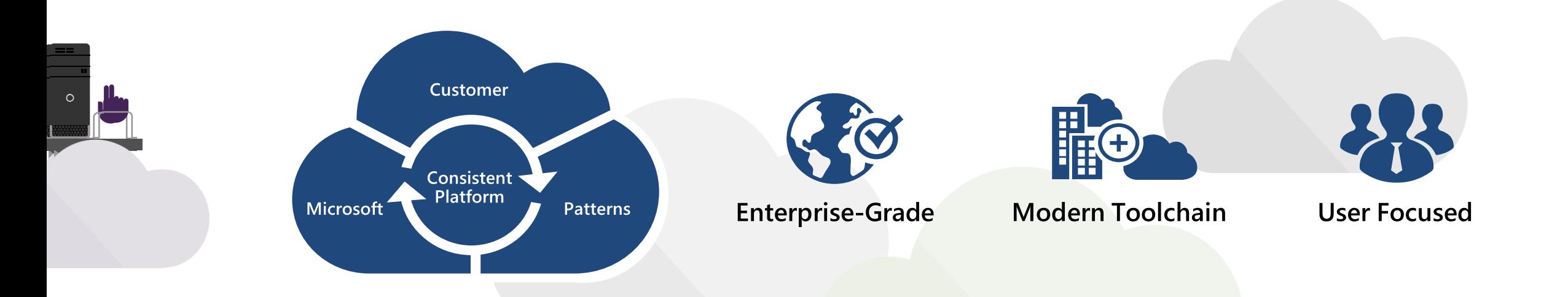

#### Full Trust Solutions

- Code runs on the SharePoint server
- Access to the full server API
- Code can run in with elevated permissions
- Not supported on Office 365
- Can raise challenges when upgrading SharePoint

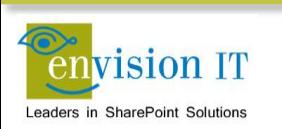

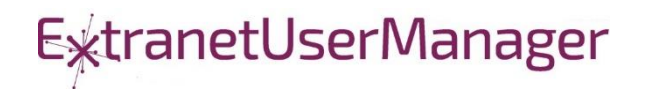

- Code is uploaded into SharePoint
- Runs in a restricted sandbox
- Limited set of API methods available
- Supported on premises and in Office 365
- Deprecated by Microsoft and not recommended

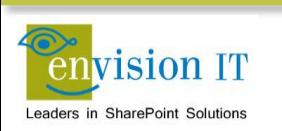

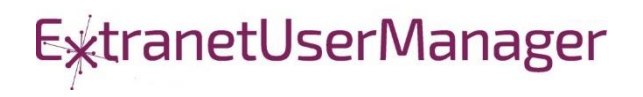

- **E** Client side code runs in the browser
- Uses CSOM or REST APIs to communicate with SharePoint
- User needs permissions for anything that is being done
	- No ability to run with elevated permissions

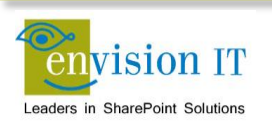

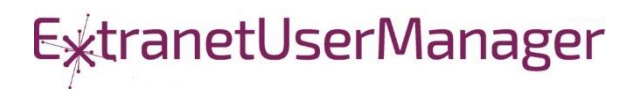

#### Apps Model – Provider Hosted

- Apps run in a separate server or IIS site from SharePoint
- Gets code off the SharePoint server
- Supports on premises and Office 365
- UI runs in an iFrame in the SharePoint window

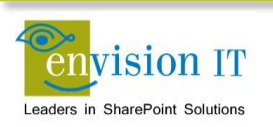

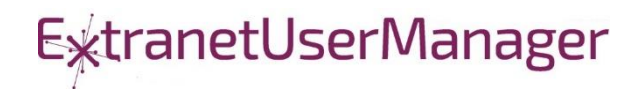

- **Example 3 Setting up the App store is complicated**
- Separate wildcard app domain is needed
- Certificates
- Complex to move between environments dev, test, prod
- Apps intended to be added to sites by end users

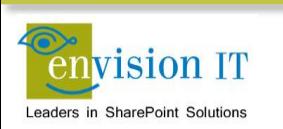

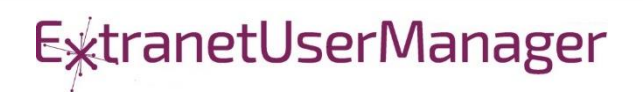

## Why are Apps Complex?

- Intended for functions that will be added multiple times to sites
- End users can discover Apps in the public store or company store
- Reality is most business apps don't require this
- Custom Apps typically need to exist in one or a few places

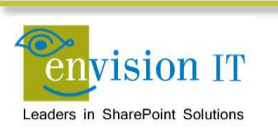

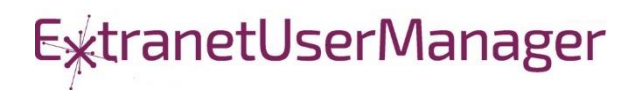

## Alternative App Models

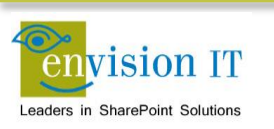

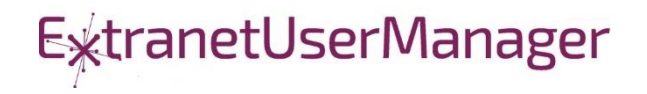

#### Checklist for an Ideal App Model

- No iFrames
- No wildcard DNS domains
- No code on the SharePoint Server
- Great user experience
- Standard development model
- Ability to run with elevated permissions
- Integrate with more than just SharePoint
- **Development can be done locally**

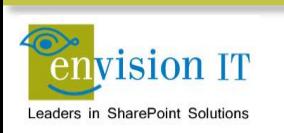

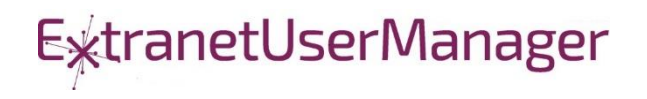

# The SharePoint Framework

## Why did we need SPFx? New Tech? Another thing?

- We saw what developers where doing in **SharePoint**
- We knew we needed to refresh the UI
- Responsive Design is now expected  $\bullet$
- iFrame ... love it or hate it

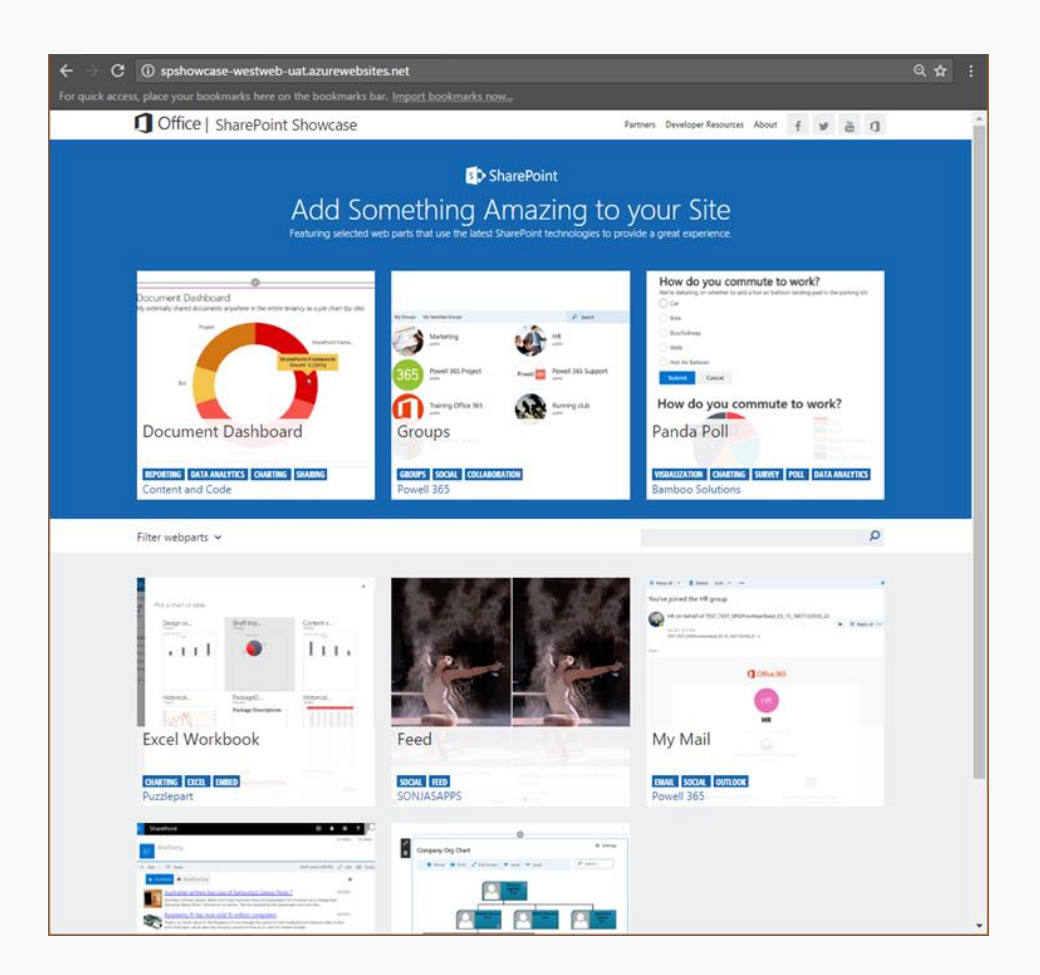

## SharePoint extensibility principles Build long-term, value-added services

## Principles

- Modern client-side development
- Lightweight web and mobile
- Powers our own experiences
- **Backward compatible**  $\bullet$
- · Supports open source tools and JavaScript web frameworks

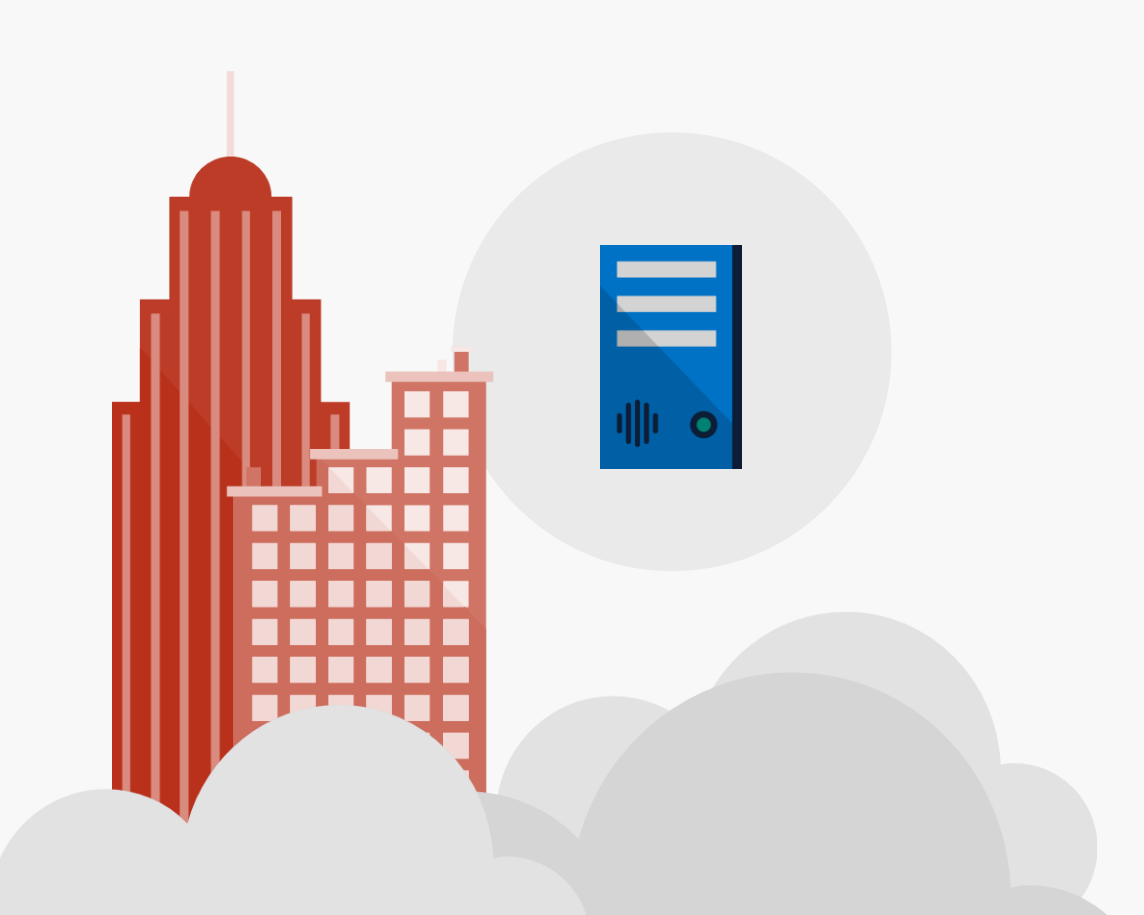

# Scenarios

### • Building custom Web Parts

- Building vertical focused applications
- Integrating with external systems
- . Enhancing the out of the box experience
	- Branding custom portals
	- Building custom Intranet Portals

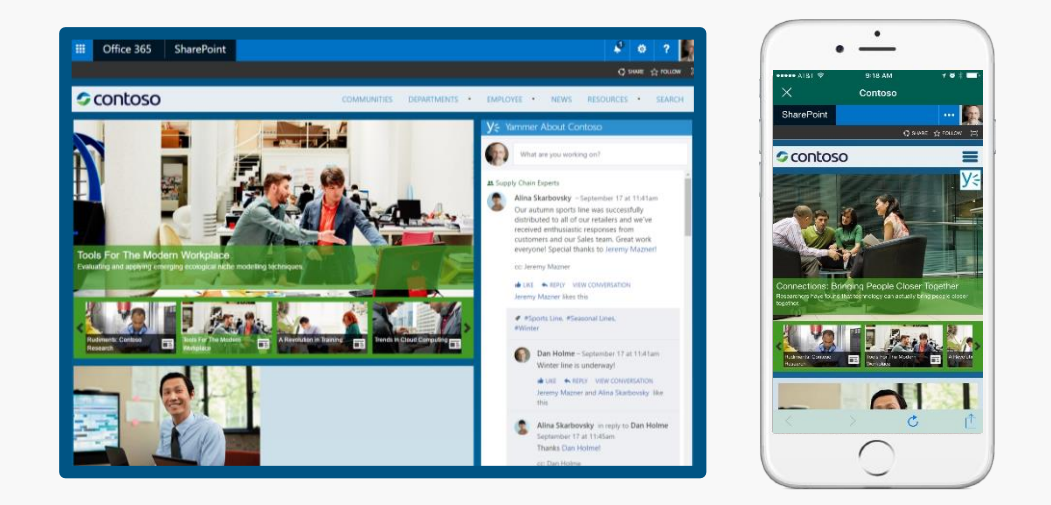

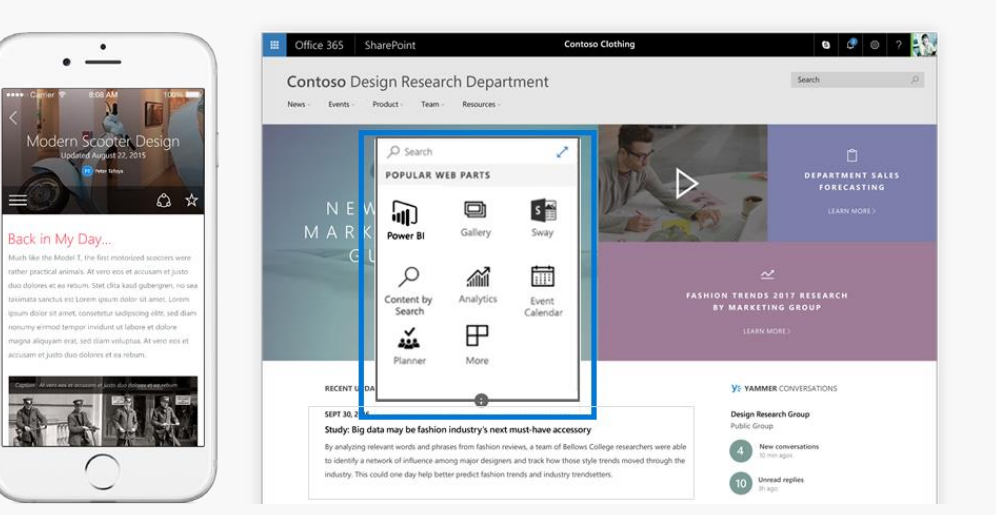

## Supporting Frameworks

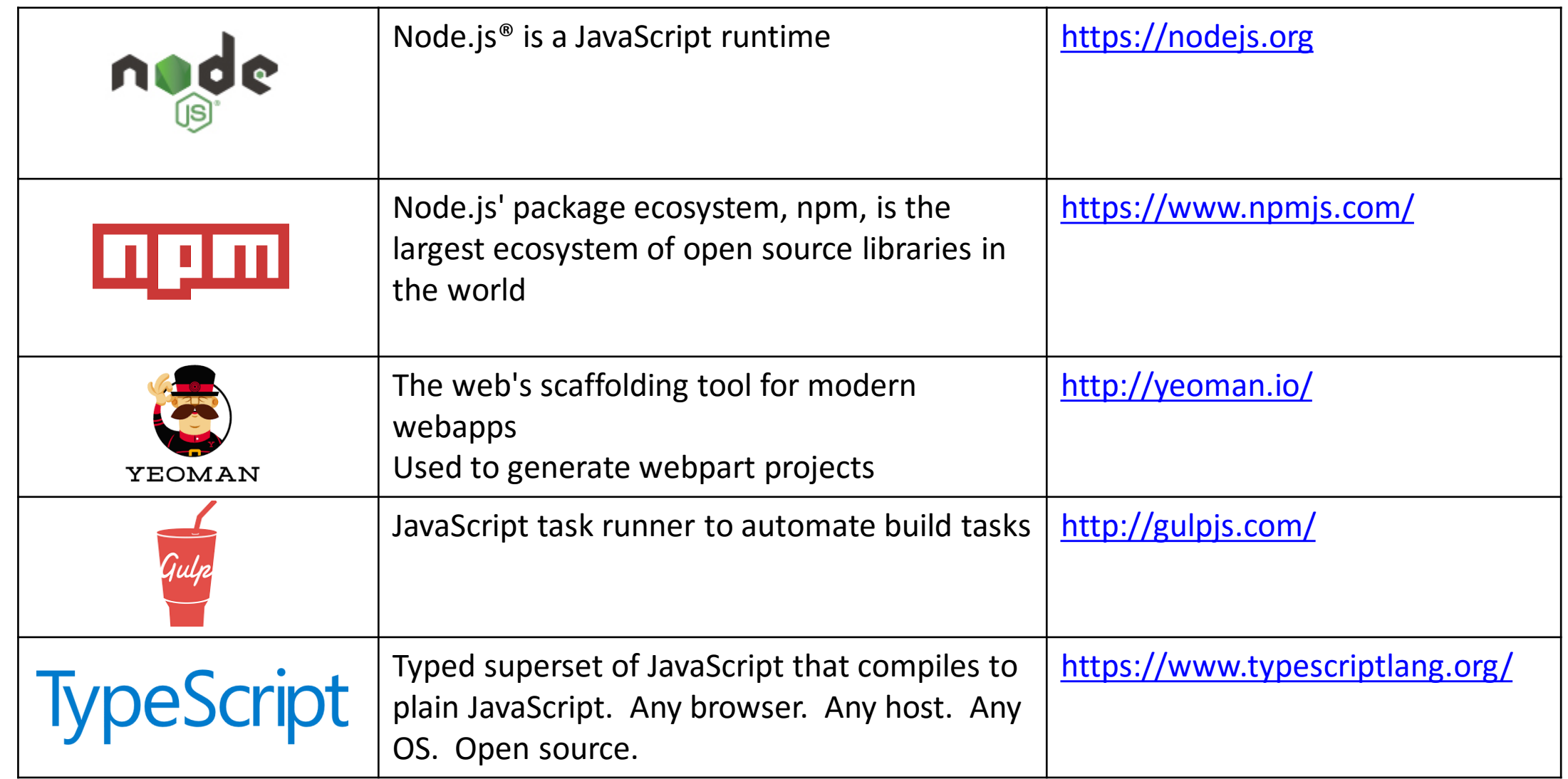

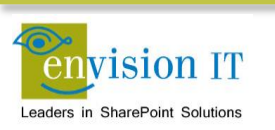

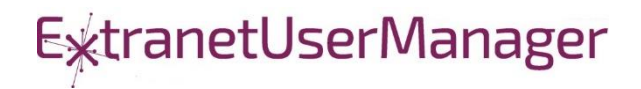

## Additional Frameworks

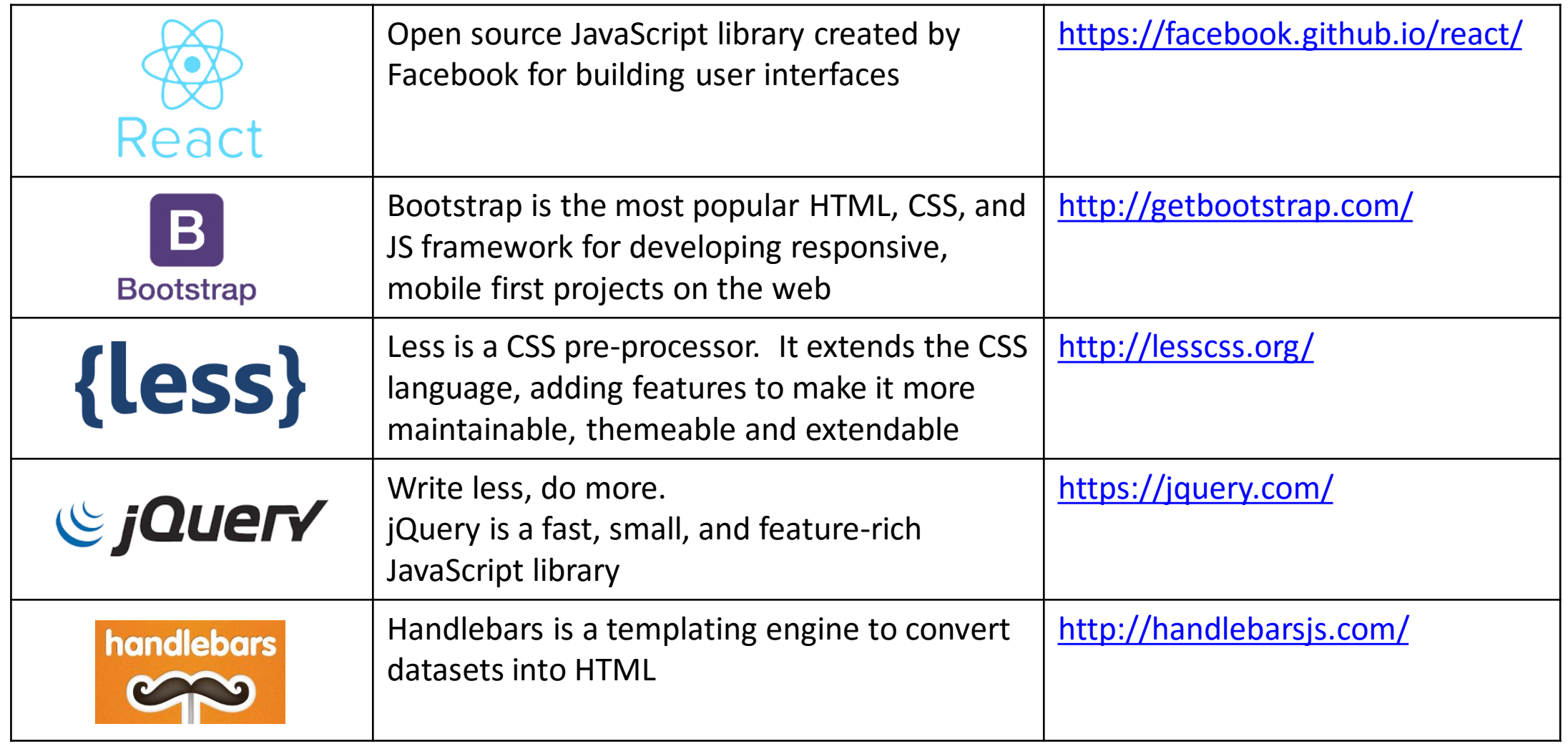

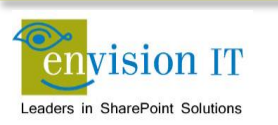

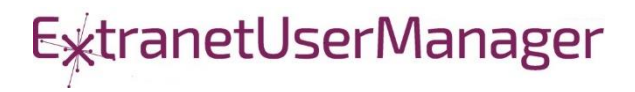

## Additional Frameworks

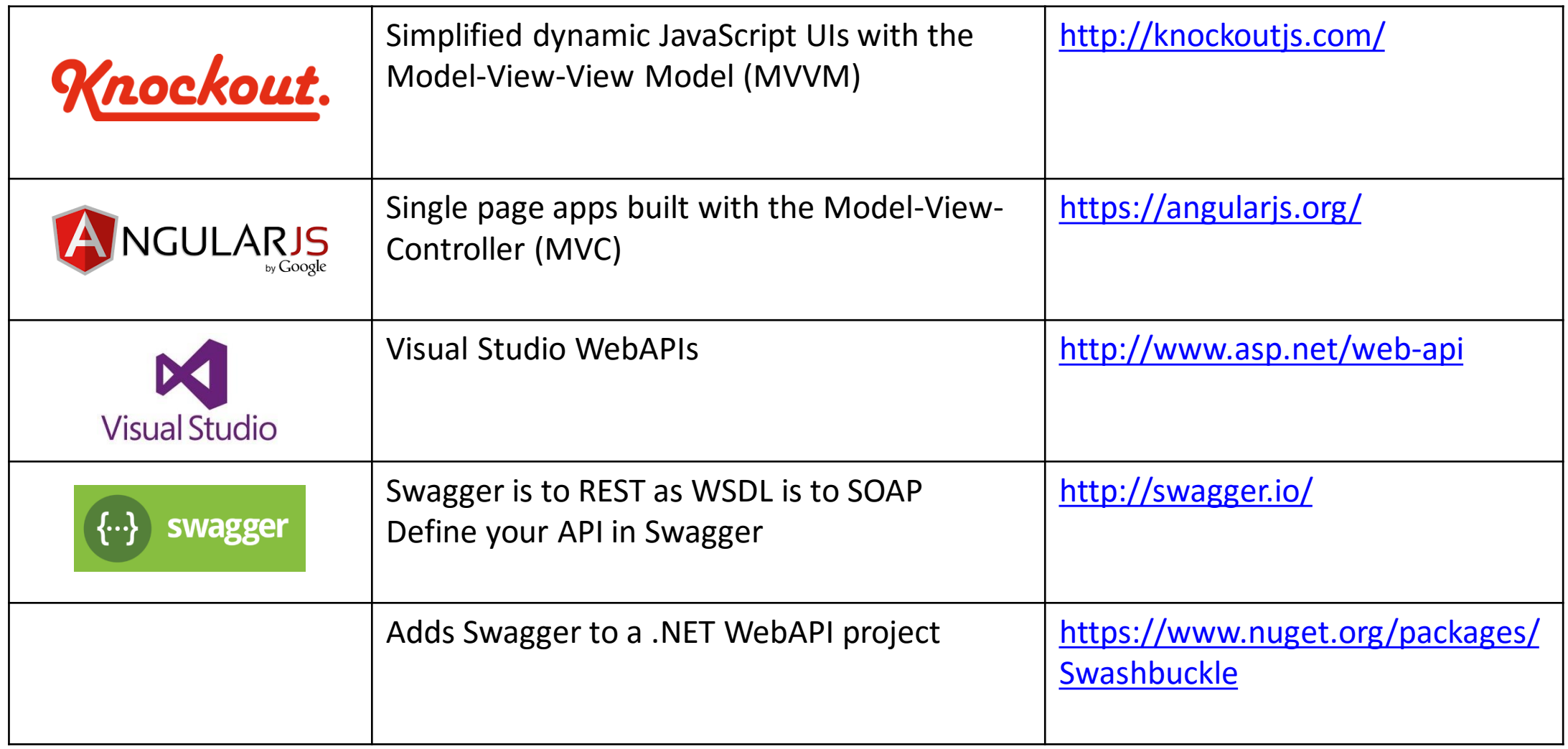

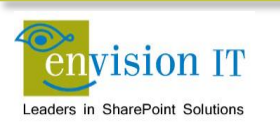

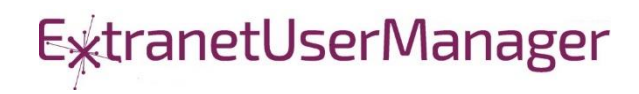

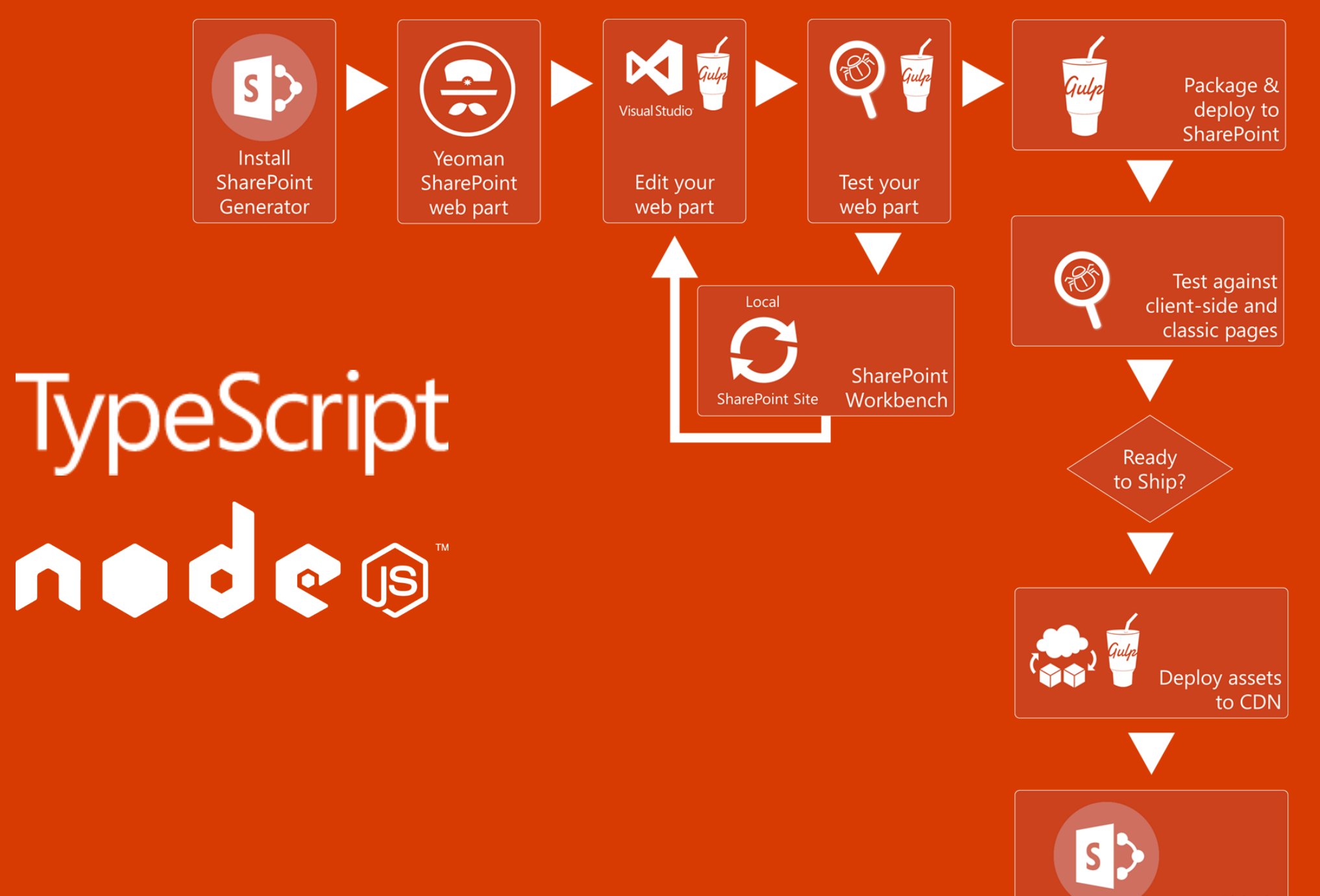

Ship it!

#### Getting Started with SharePoint Framework

- <https://github.com/SharePoint/sp-dev-docs/wiki>
- **[Setup your Office 365 Developer Tenant](http://dev.office.com/sharepoint/docs/spfx/set-up-your-developer-tenant)**
- **[Setup your Machine](http://dev.office.com/sharepoint/docs/spfx/set-up-your-development-environment)**
- [Go build your first web part](http://dev.office.com/sharepoint/docs/spfx/web-parts/get-started/build-a-hello-world-web-part)
- [https://dev.office.com/sharepoint/docs/spfx/enterprise](https://dev.office.com/sharepoint/docs/spfx/enterprise-guidance)guidance

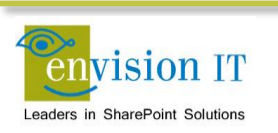

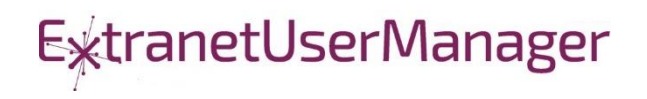

#### SharePoint Framework Current Status

- General Availability in Office 365 February 2017
- SharePoint team is looking to bring the SharePoint Framework to SharePoint 2016 on-premises in 2017
- **If you're not ready to start using it yet, you should still build in** the same model to future proof

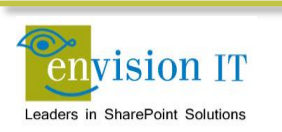

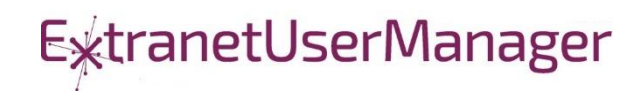

### Client-Side Code Only

- **Presentation of read-only data** 
	- Catalog publishing
	- Visualizations
	- **Experience Figure 1**
- Simple forms
	- No business rules that are not also enforced by the underlying SharePoint lists and libraries

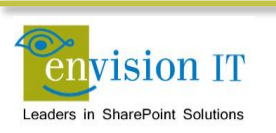

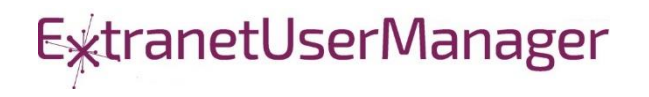

#### SharePoint APIs

- Client Side Object Model (CSOM)
- REST APIS
- REST seems to be the preferred path that Microsoft is investing in

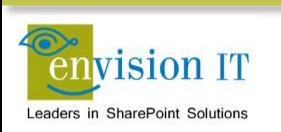

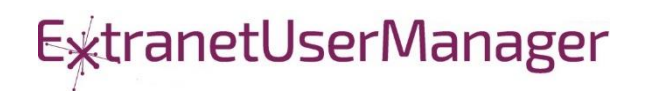

#### Cross Site Publishing

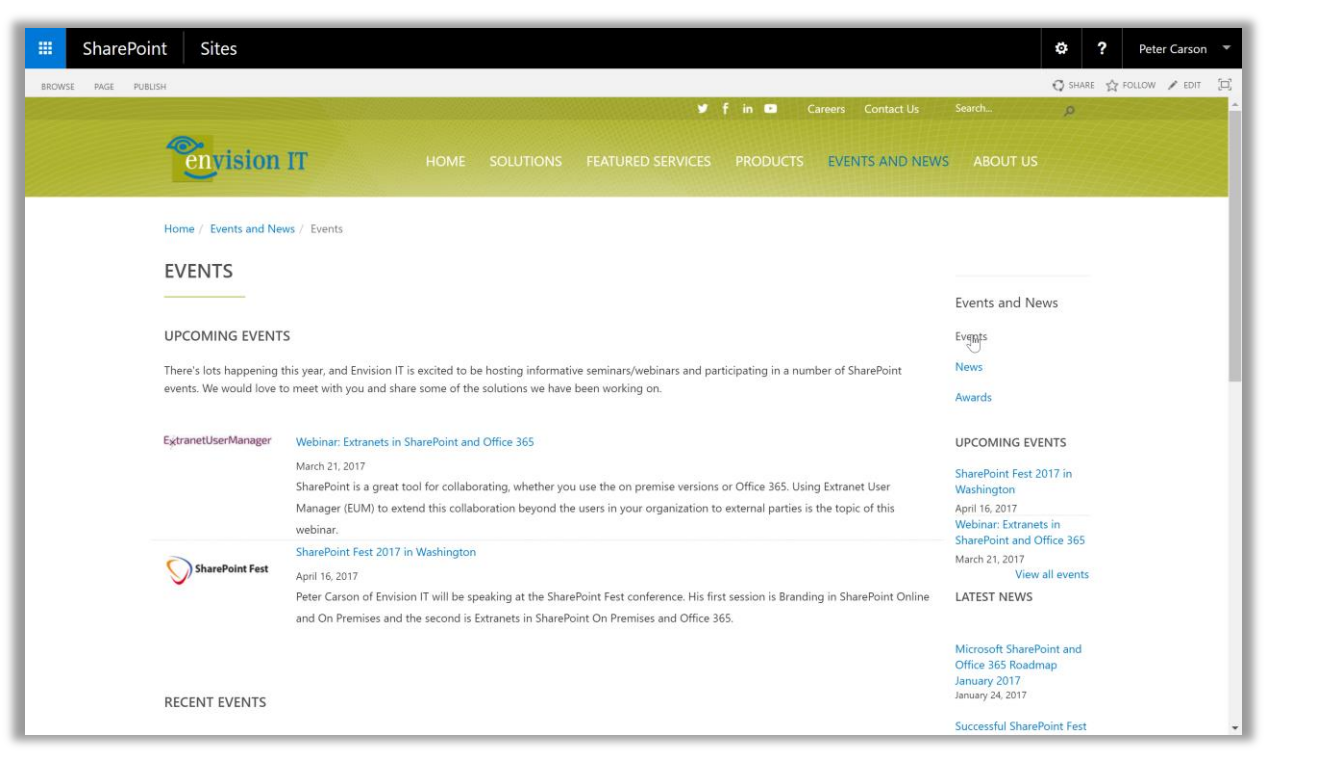

#### [www.envisionit.com/events-and-news/events](http://www.envisionit.com/events-and-news/events)

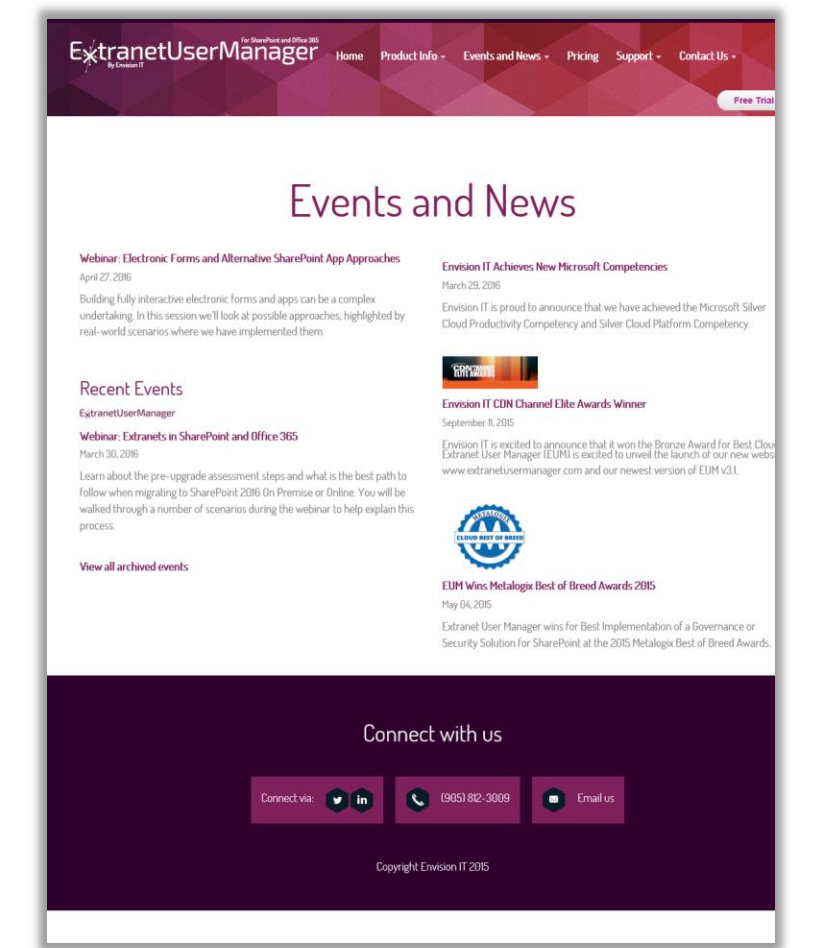

#### [www.extranetusermanager.com/Events-and-News](http://www.extranetusermanager.com/Events-and-News)

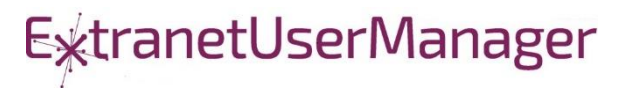

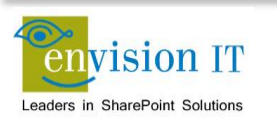

#### SharePoint Framework Web Part for News and Events

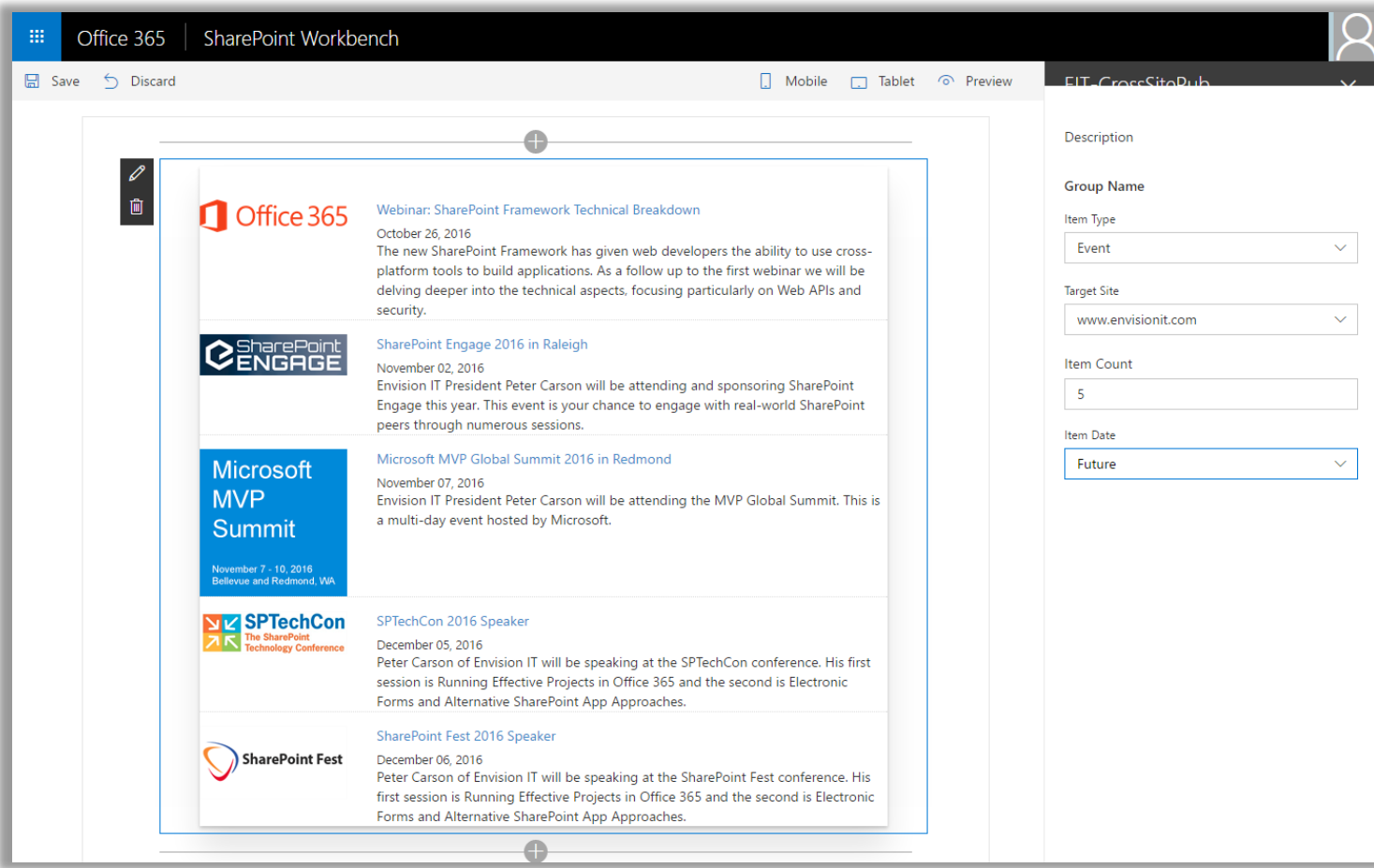

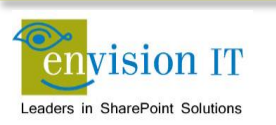

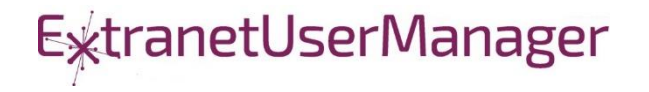

#### Technical Details

- Leverages the existing catalog publishing on our public web sites
- Web part property pane used to configure
- jQuery builds and executes the REST search query
- CORS allows the cross-site query
- Handlebars formats the results as HTML
- SPFx injects the HTML into the page DOM

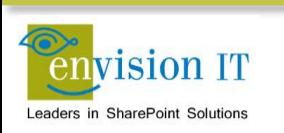

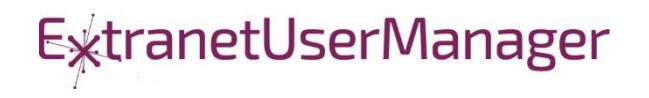

#### Pentecostal Assembly of Canada Pension Portal

- SharePoint 2013 portal for current and retired staff
- Address and Banking Information update forms
	- **.** Write to SharePoint lists
	- List columns define the form fields
	- Workflow used to secure submissions
	- **Built with jQuery and SharePoint REST APIs**
- **Pension Calculator** 
	- Calculates annual benefits payable at retirement
	- **EXECUTE 19 A Knockout model uses values entered by user**

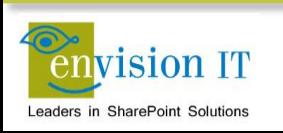

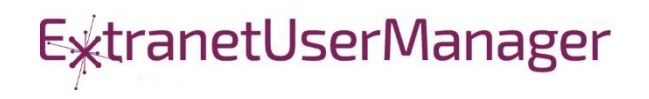

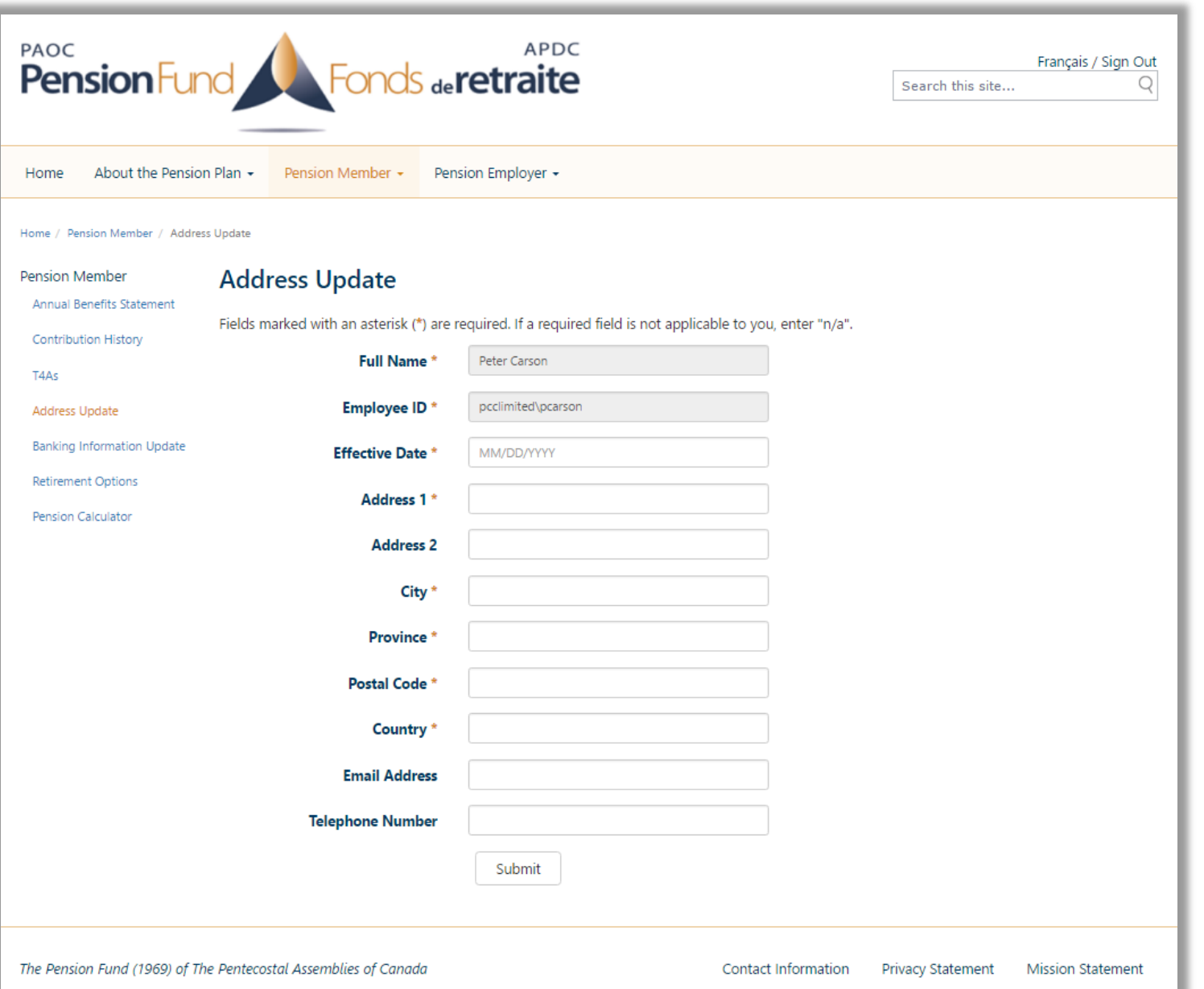

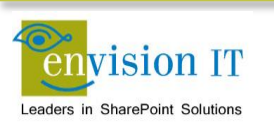

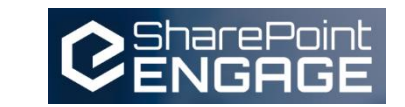

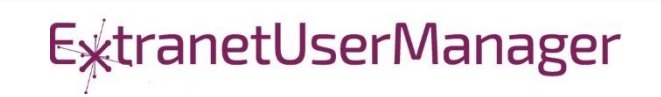

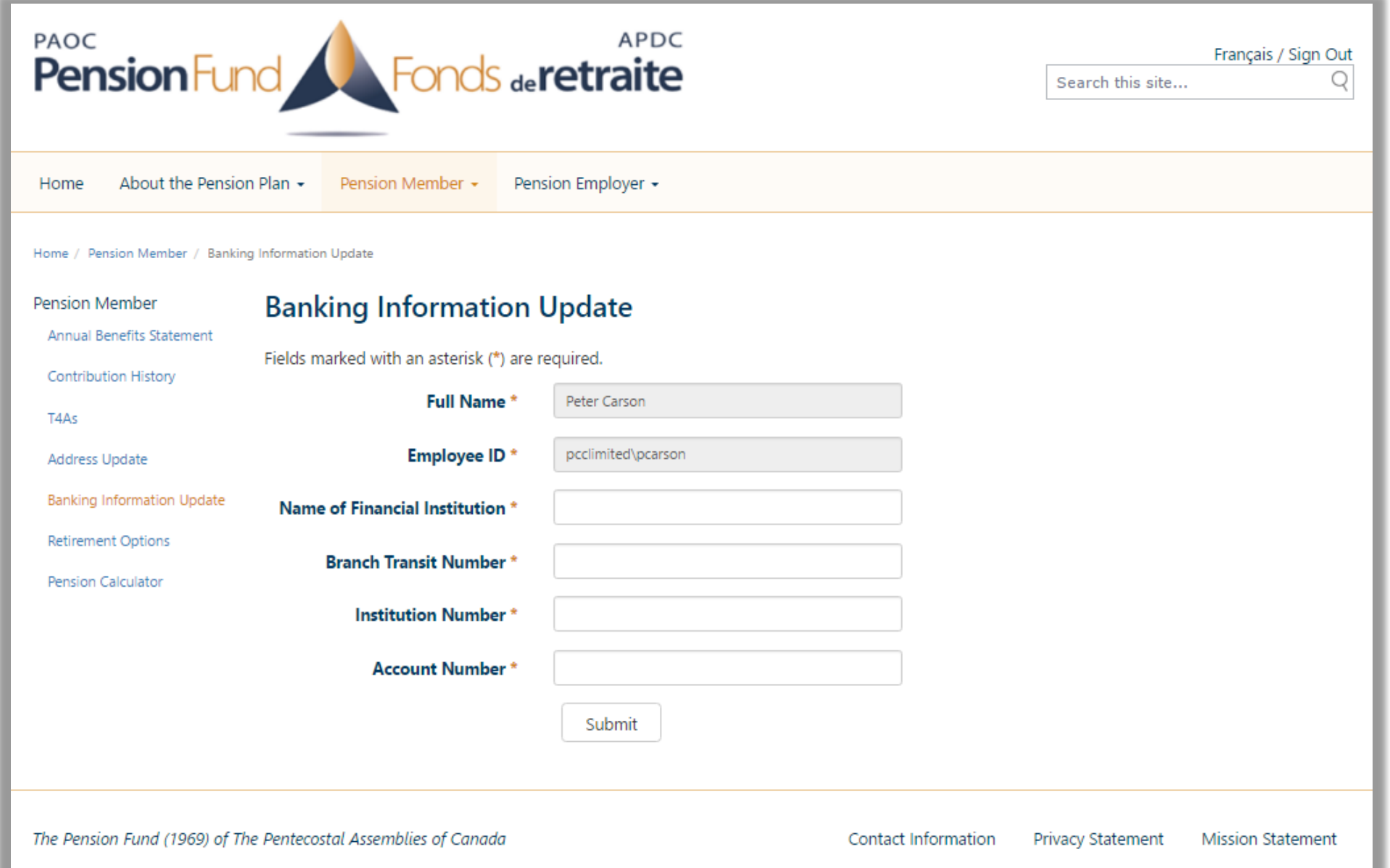

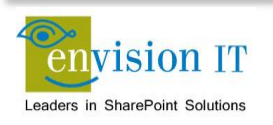

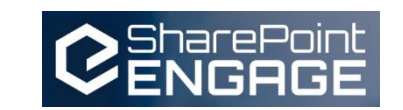

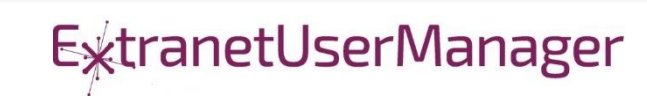

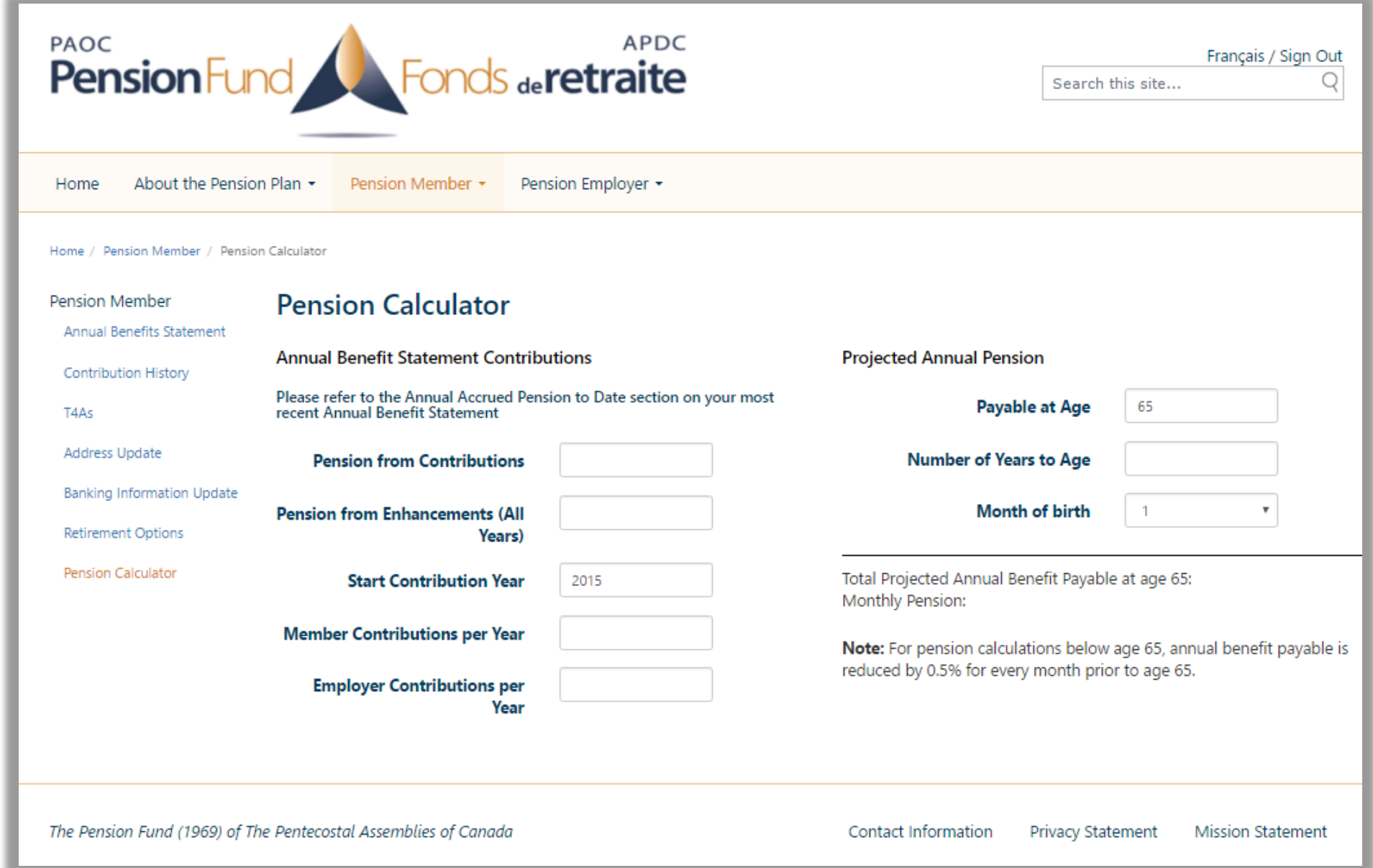

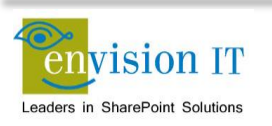

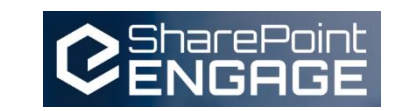

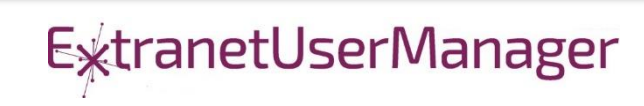

#### Run with Elevated Permissions?

- Do users have rights to do everything they need to do in SharePoint?
- Read, add, and edit rights to SharePoint
- Column level security
- **E** Custom business rules
- Not all the code should run in JavaScript
- Need somewhere else
- Not allowed on the SharePoint server

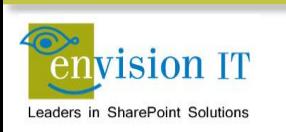

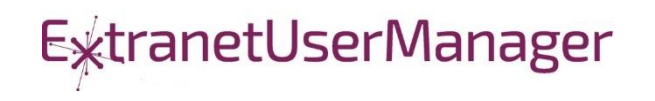

#### Visual Studio WebAPI Projects

- Part of ASP.NET 4.5
- Full .NET functionality typically C#
- Can deploy on premises or in Azure
- Can cheat and deploy to SharePoint WFEs
- Makes authentication easier
- Some work to move to another environment

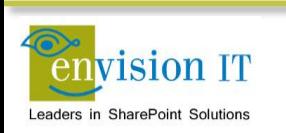

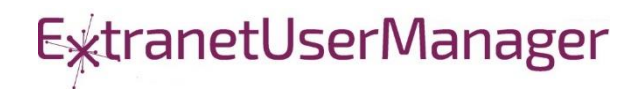

#### WebAPI Authentication

- Can be anonymous
	- Very useful for anonymous form submits
	- Simplifies permissions in SharePoint
- Leverage SharePoint or Windows authentication
	- Deploy as an IIS application under SharePoint, or on an internal IIS server
	- Can access the user's SharePoint or Windows identity
	- Use that to access SharePoint, or can still run with elevated permissions
- Leverage Windows authentication
	- Deploy as an IIS application on an internal IIS server
	- Can access the user's Windows identity
- **Azure Active Directory** 
	- Ideal for Office 365
	- Register your API as an Azure App
	- Call from Office 365 and have access to the user identity

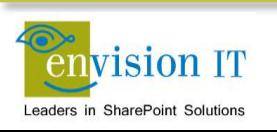

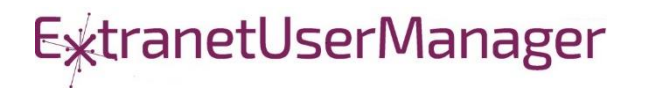

#### Milton District High School

- [www.mdhsreads.ca](http://www.mdhsreads.ca/)
- Technological Resources Calendar
- **Exercise Figure 1 Teachers can request resources**
- **Form is anonymously available**
- **Example 7** Teachers confirm requests through an email link
- **Example 2 SharePoint library has approvals turned on**
- **Example 2** Librarian approves to publish to site
- Mobile friendly

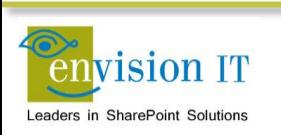

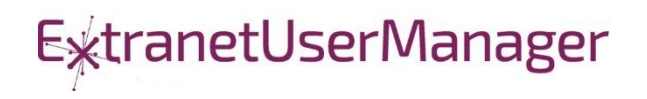

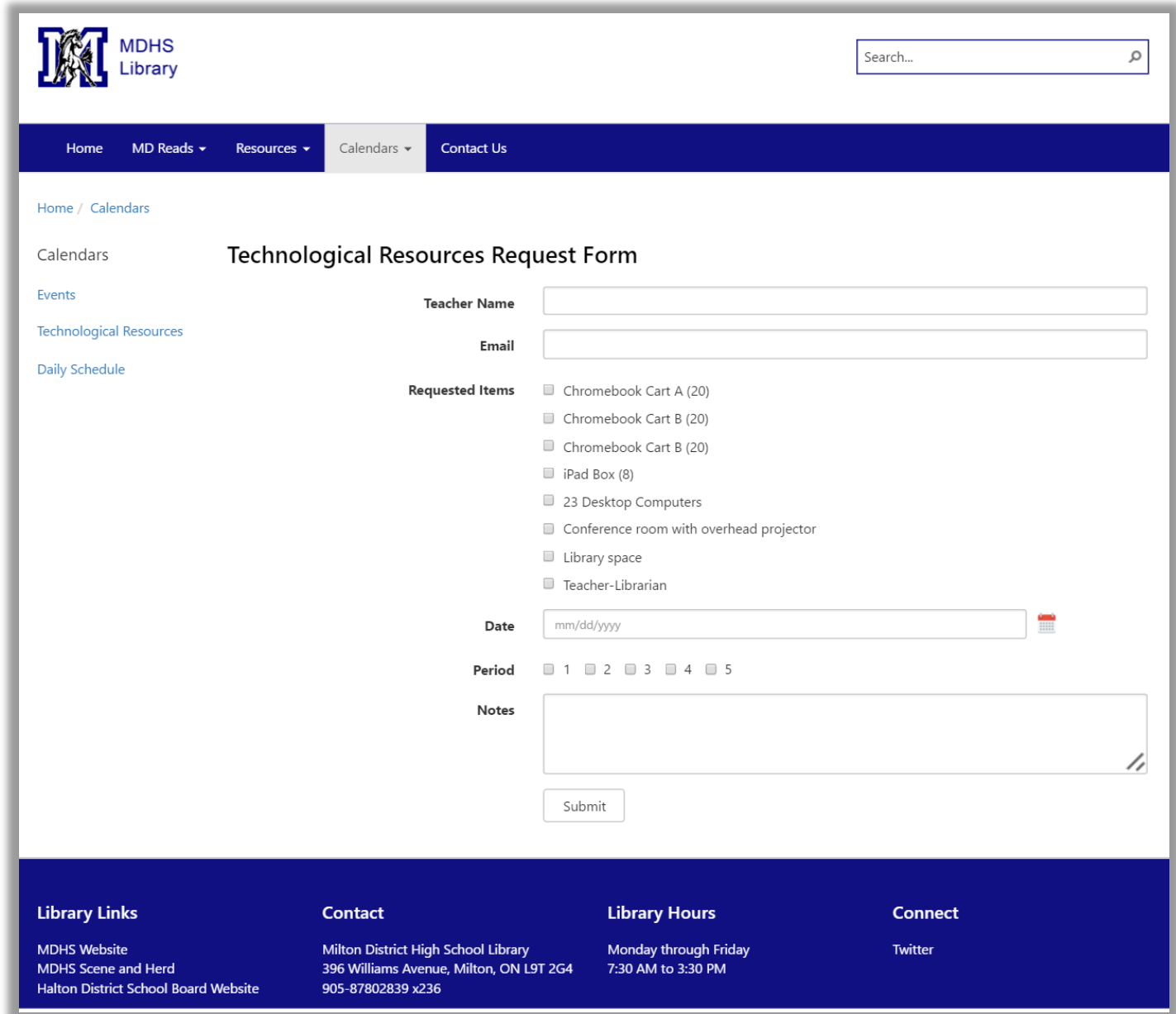

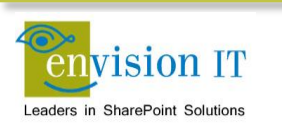

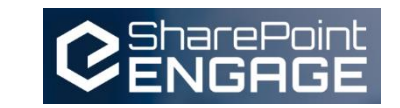

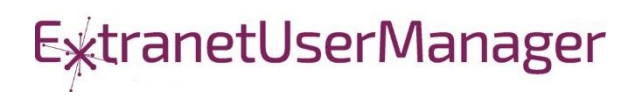

## College of Early Childhood Educators

- Launched a new mobile-friendly SharePoint 2013 site
- Complain and Mandatory Employer Report forms next
- Anonymously submitted to a Visual Studio REST API
- Document attachments
- Creates a document set with metadata set from the form
- Generates a Word version of the report
- Uploads all attached documents

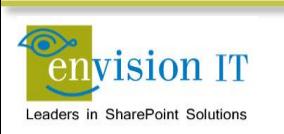

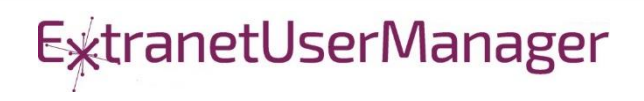

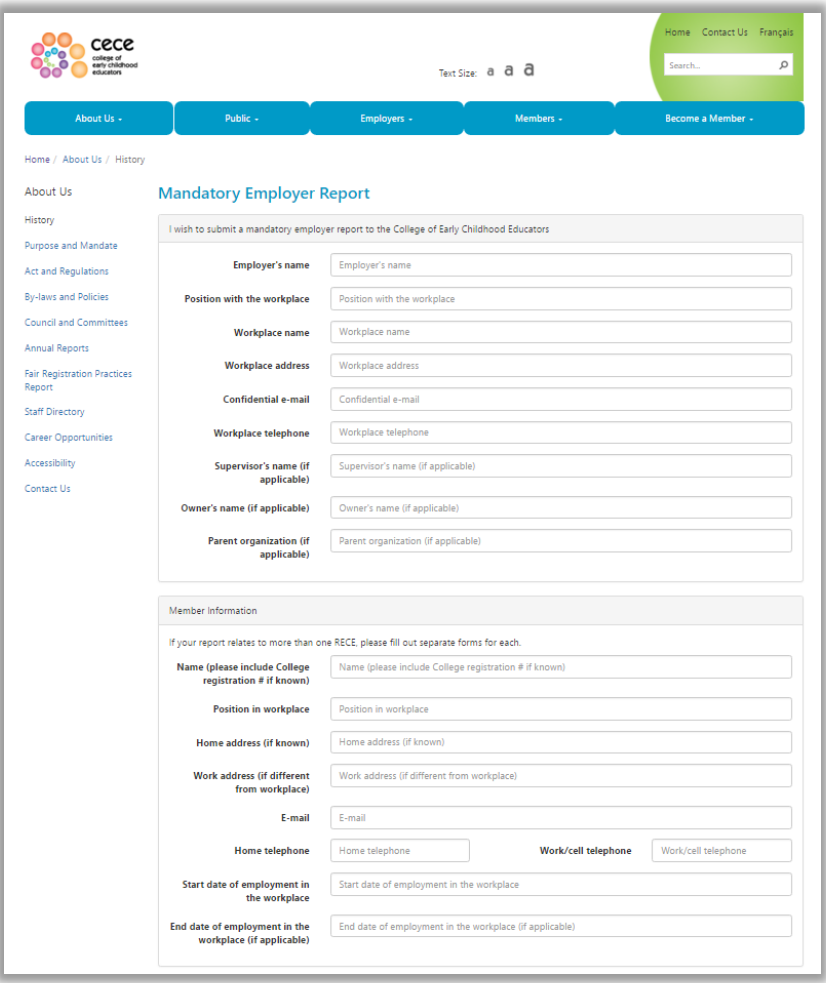

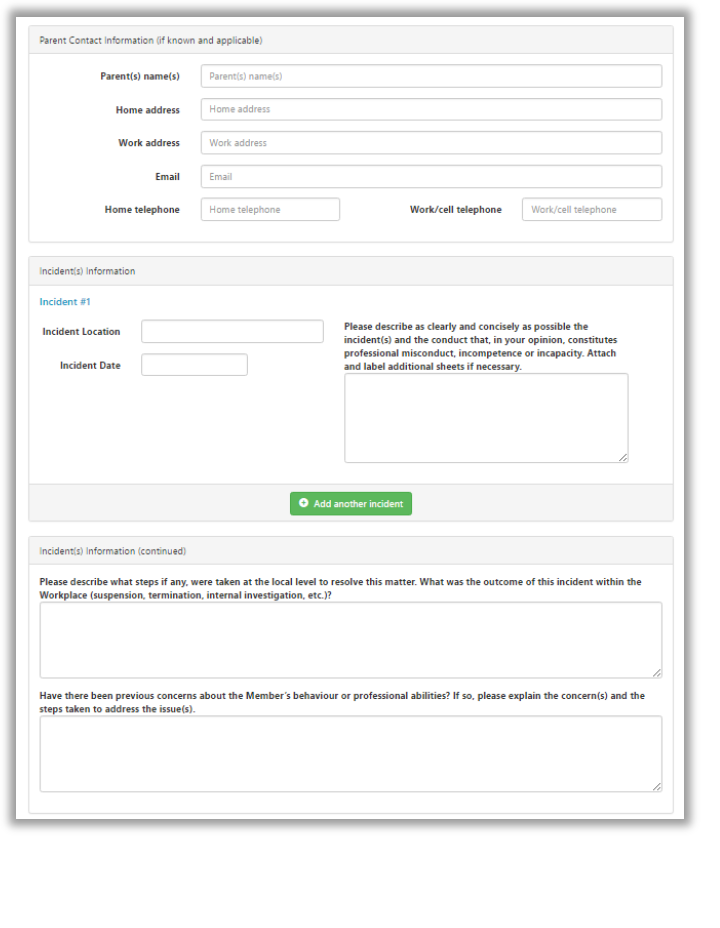

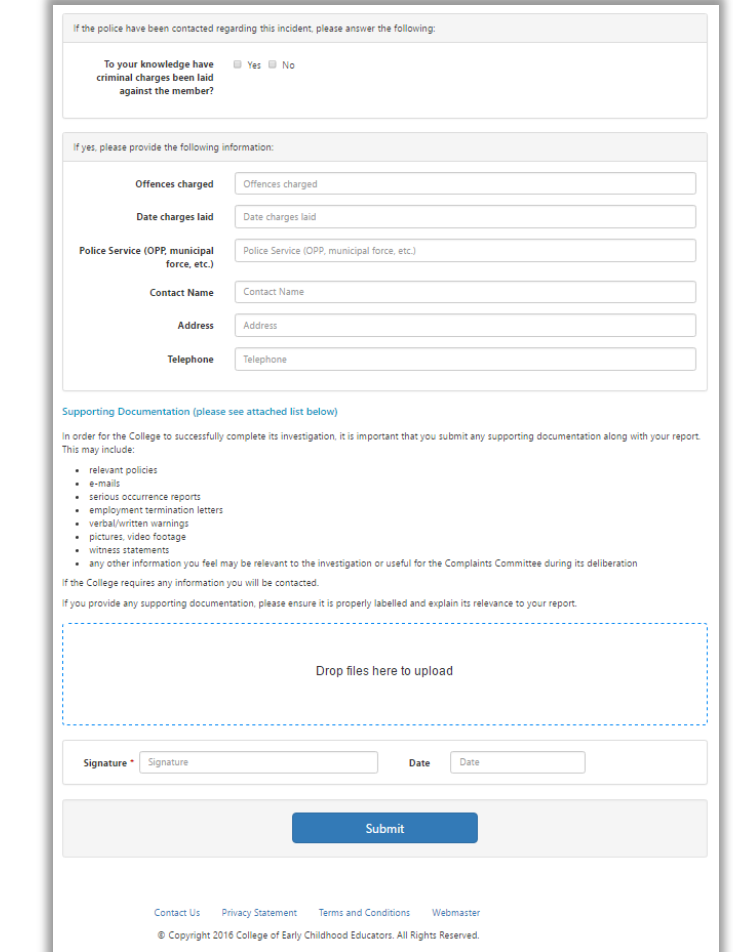

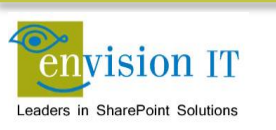

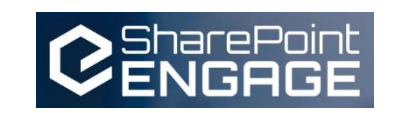

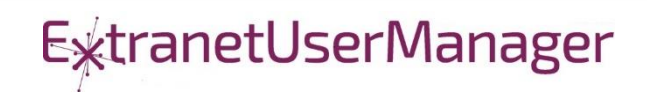

- Leveraging Azure AD for authentication
- Need the Web API and a local form for development
- Swagger and Swashbuckler for documenting the API
- Setup Organizational Authentication with Azure AD
- Configure CORS for cross-site scripting

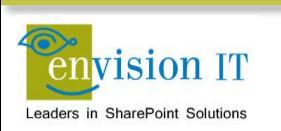

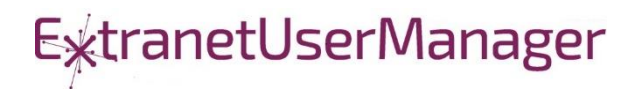

#### Azure Configuration

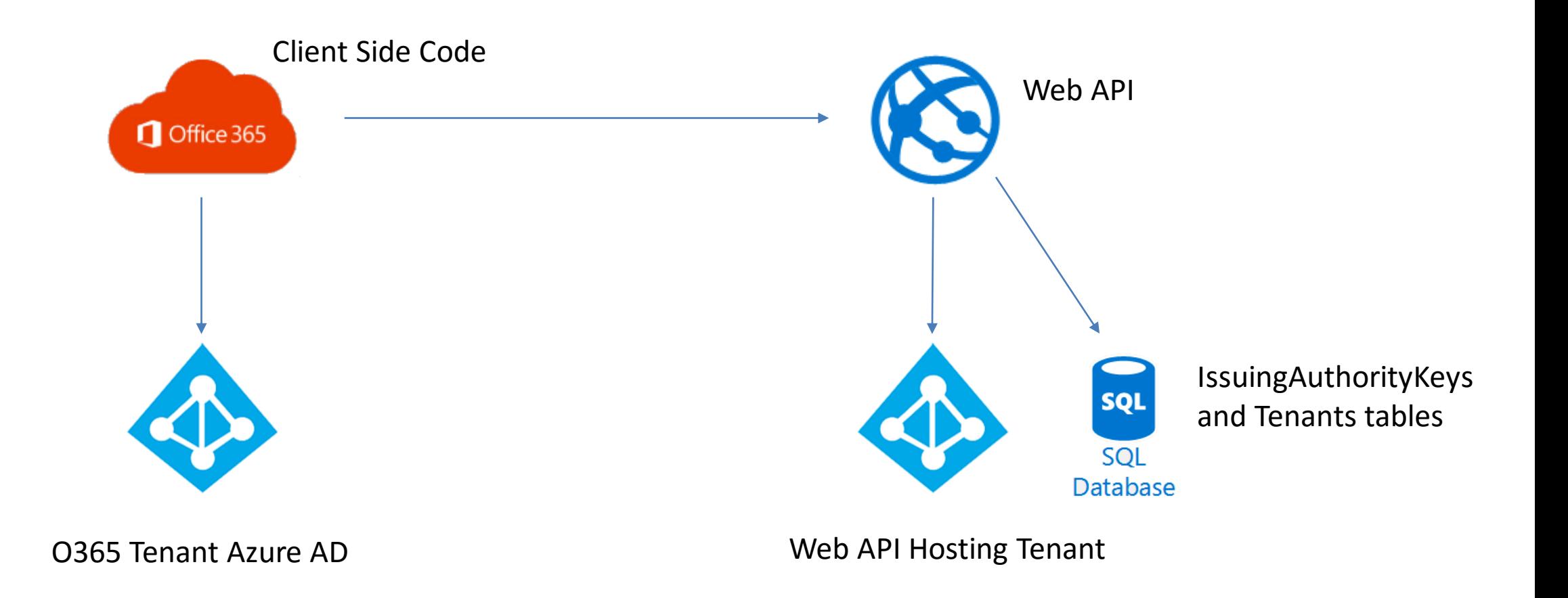

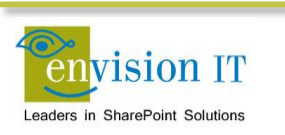

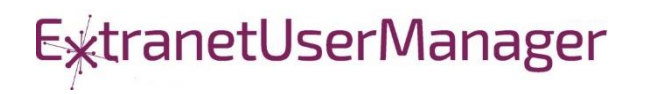

#### Envision IT Leave Request

- Vacation, sick days, bereavement, jury duty, etc.
- **Tracks the allocation and accrual period**
- Leverages AD Manager property
- Enforces security
	- Users don't have direct access to SharePoint lists
	- **Permissions are managed in the REST API**
	- **E.** Users can see their requests
	- **EXECUTE:** Managers can see their reports
	- **EXECUTE: HR Administrators can see all requests**
- Supports Office 365

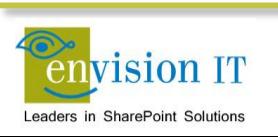

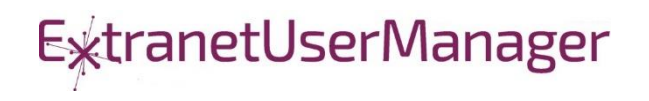

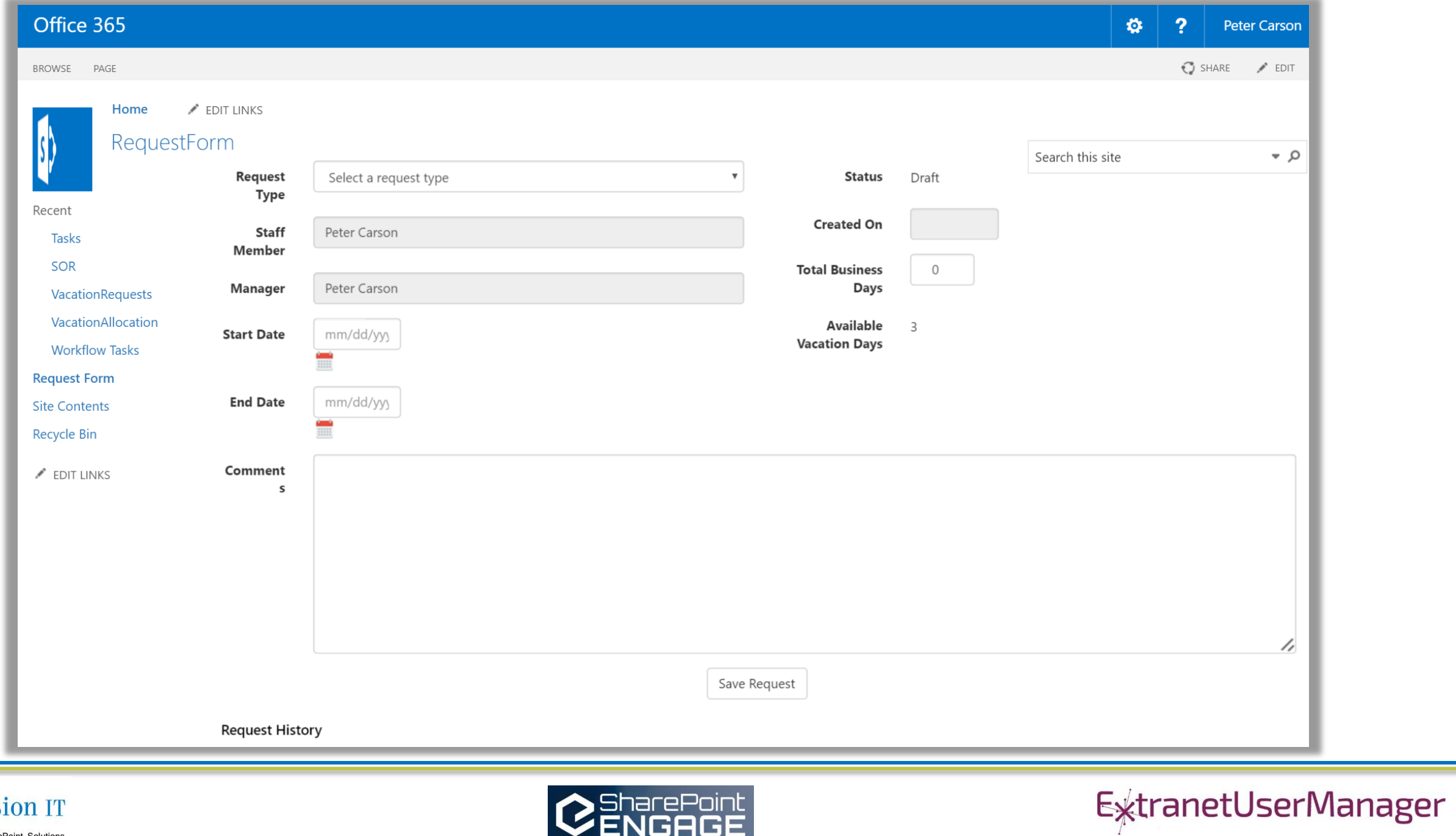

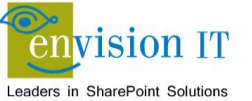

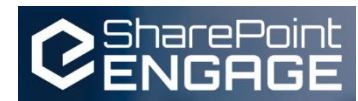

## County of Simcoe

- Derived from Envision IT Leave Request
- On premises SharePoint 2013
- Integrated with SAP HRIS
- **REST API** 
	- Allocations from SAP
	- **Manager reporting structure**
	- Writing requests to SharePoint
	- **Pushing approved requests back into SAP**
- **E** Nintex workflow
	- **Drives the approval process**

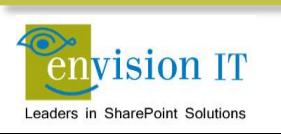

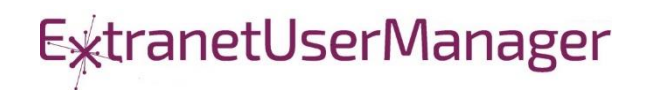

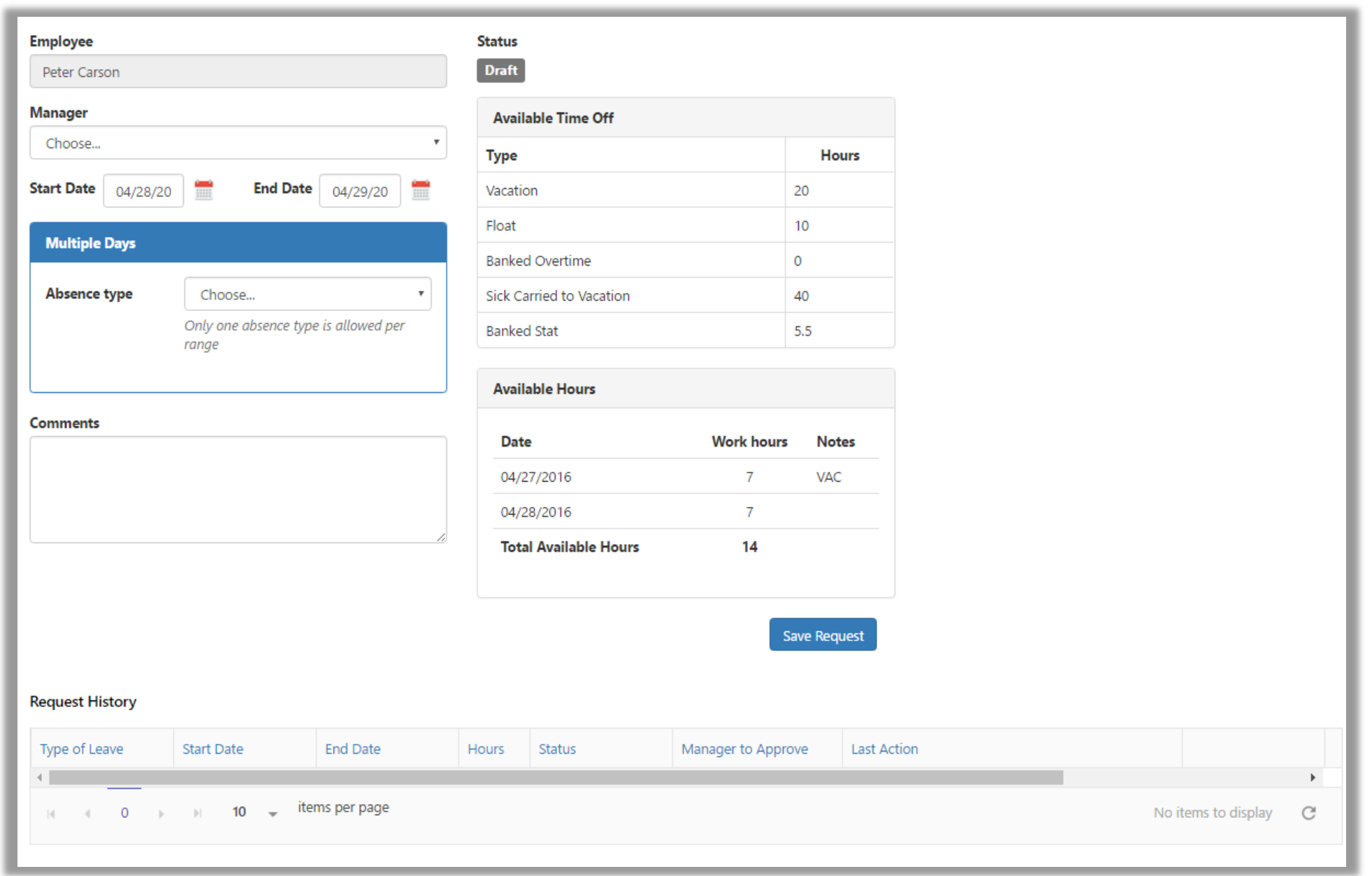

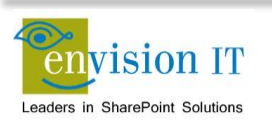

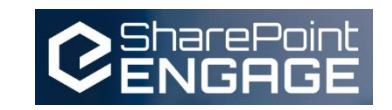

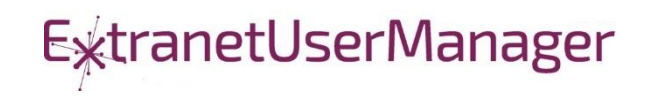

## Wilfred Laurier University

- SharePoint Online / Office 365 Staff Portal
- Launching May 2017
- Live integration of News and Events from external publishing systems
- **E** SPFx parts for quick links, tabs, and accordions

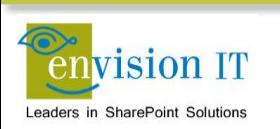

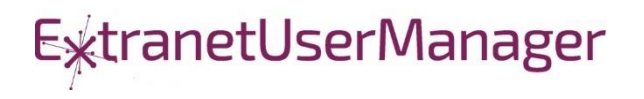

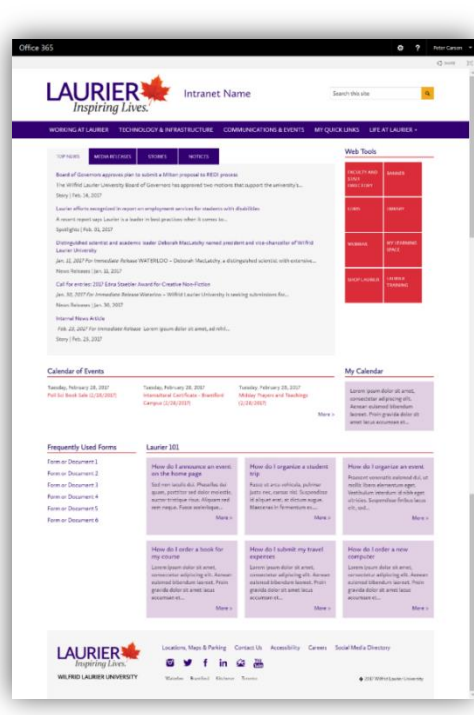

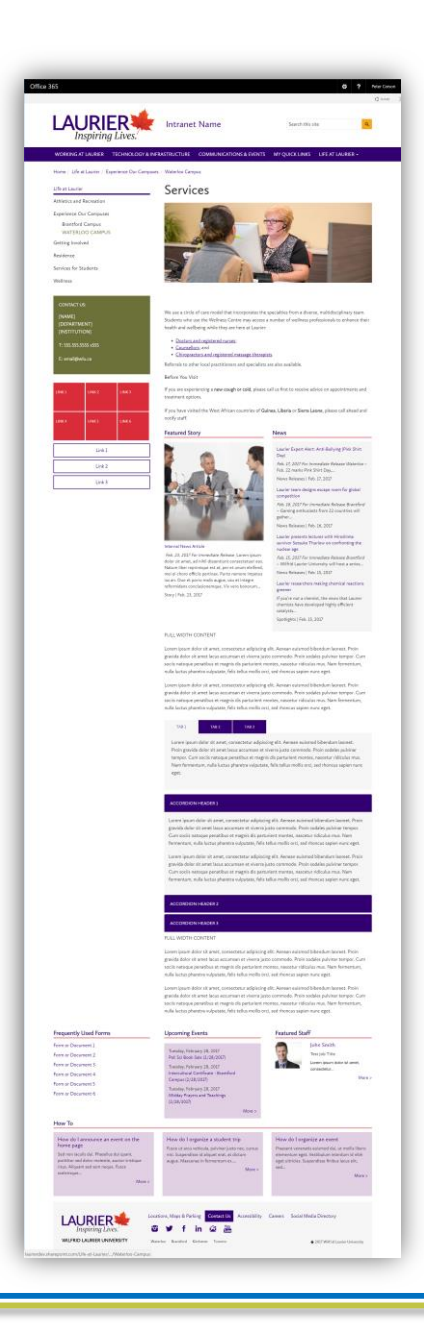

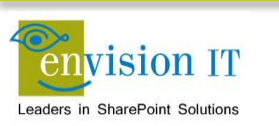

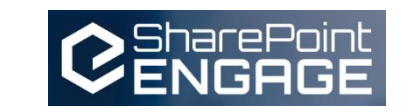

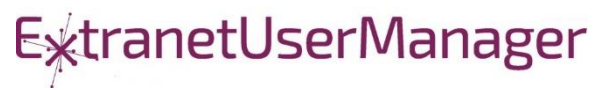

#### Ignite SharePoint Framework Sessions

- BRK2114 [Introduction to the SharePoint Framework](https://myignite.microsoft.com/sessions/2723)
- **BRK4015 [Build client-side web parts](https://myignite.microsoft.com/sessions/2725)**
- **BRK2117 Discover the future of Microsoft SharePoint** development
- **BRK2115 Learn about PnP and the new SharePoint** Framework

Recordings and slide decks available for on demand viewing

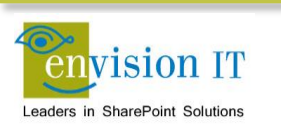

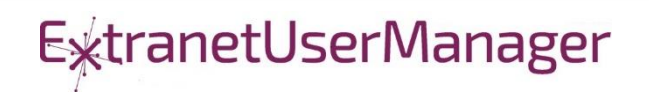

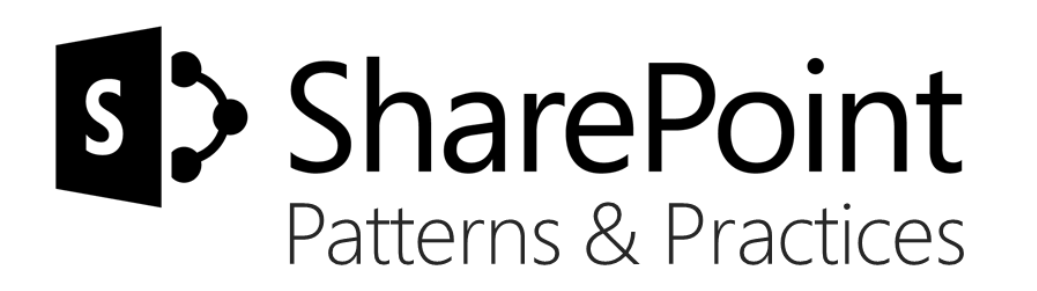

# Sharing is caring…

Code samples Reusable components and solutions Guidance documentation Monthly community calls Case Studies

SharePoint Framework SharePoint add-ins Microsoft Graph, Office 365 APIs etc. Remote provisioning and client side development

# **http://aka.ms/SharePointPnP**BLUE METEORITE VOLVO

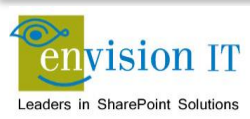

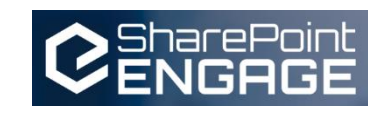

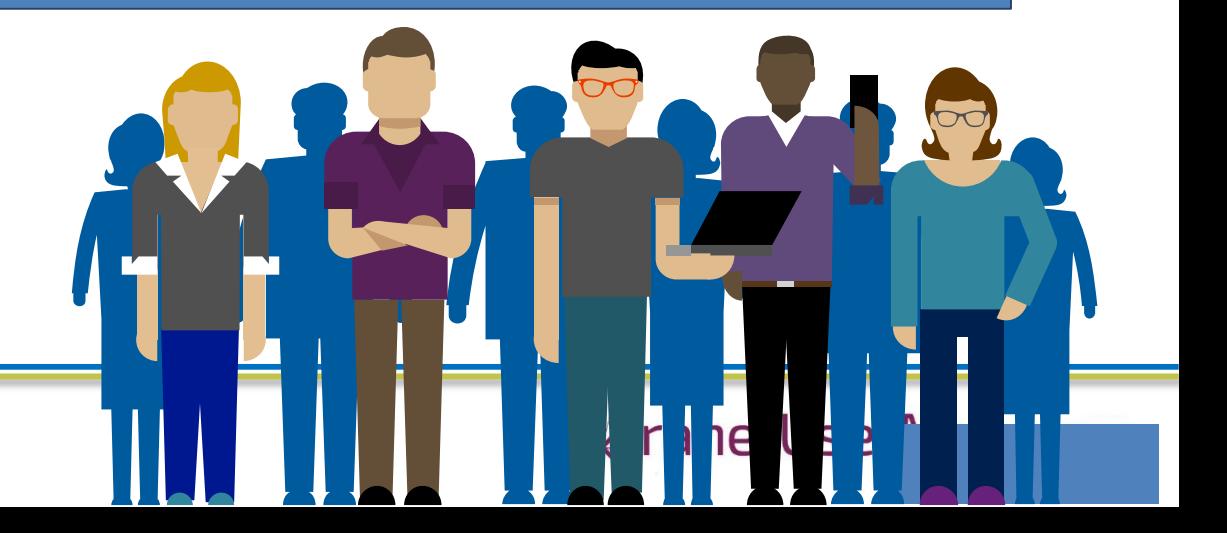

#### 2013

#### Internal

Internal initiative in Microsoft to start collecting learnings from add-in model

#### 2014

#### Going public

Going first public in CodePlex, then moved to GitHub. Concentration on addin model enterprise scenarios.

#### 2015

#### Reusability

PnP Provisioning Engine introduced. Reusable components and solutions, like PnP Partner Pack introduced. Weekly webcasts started.

#### 2016

#### Partnership

PnP ownership moved to engineering, team works with a partnership on aligning roadmap. Work with SP Framework starts.

More than  $2000$  tenants use

**PnP Core Component in SharePoint** Online. Numerous also on-prem.

#### More than 280 million

requests using PnP Core Component in September before 13<sup>th</sup>.

More than  $150$  samples to learn and take advantage from in your work

**ExtranetUserManager** 

More than  $11000$  unique visitors during past 2 weeks in PnP repositories

More than 300 contributors in the GitHub for the PnP and SP repositories.

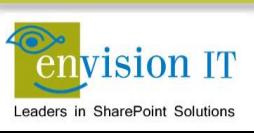

#### SharePoint Patterns & Practices Links

- <http://dev.office.com/patterns-and-practices>
- **· <https://github.com/sharepoint>**
- <http://aka.ms/SPPnP-Videos>
- <http://aka.ms/SPPnP-Docs>

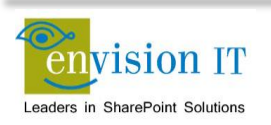

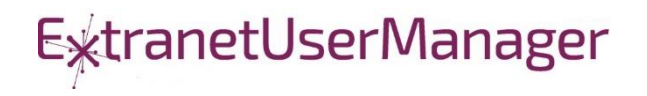

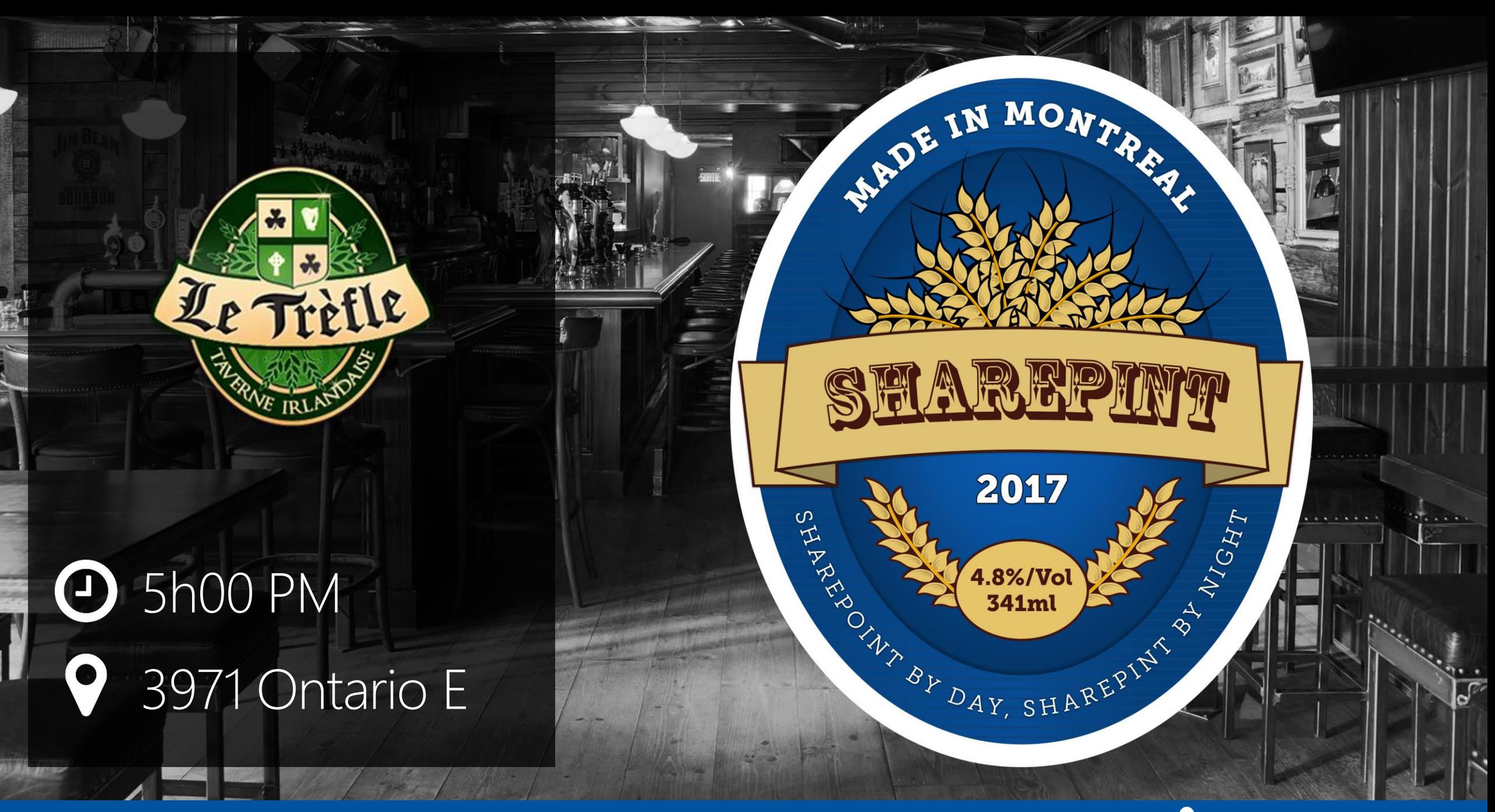

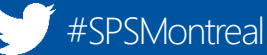

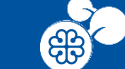

# Thanks to our sponsors !

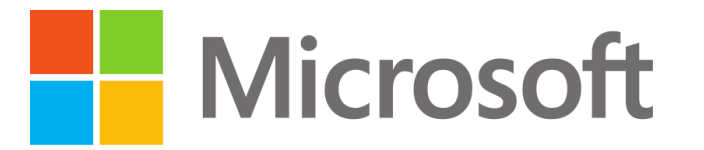

TECHNOLOGIA

Formation • Conseil

#### **VICTFIX**

Moteur d'excellence

Platinum

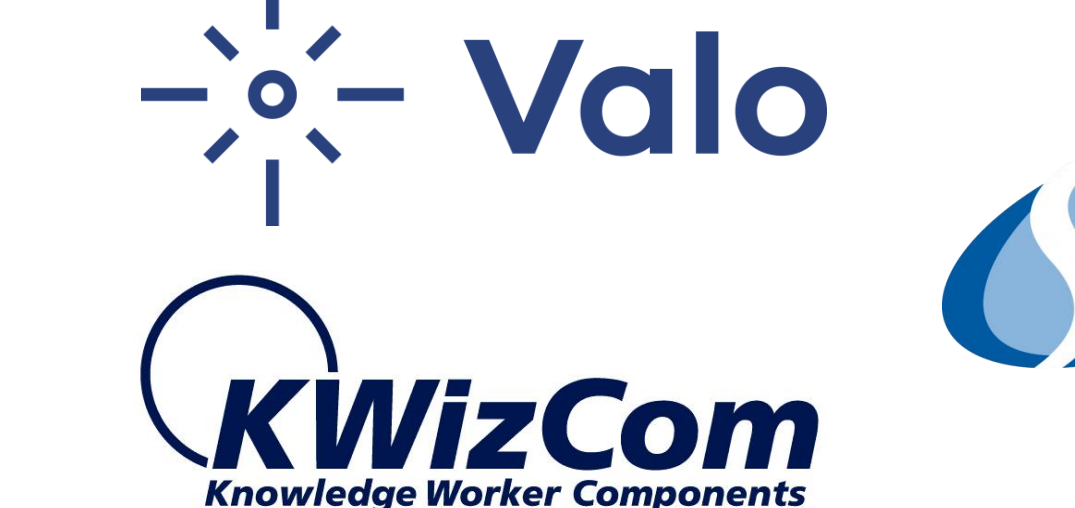

**Extranet** 

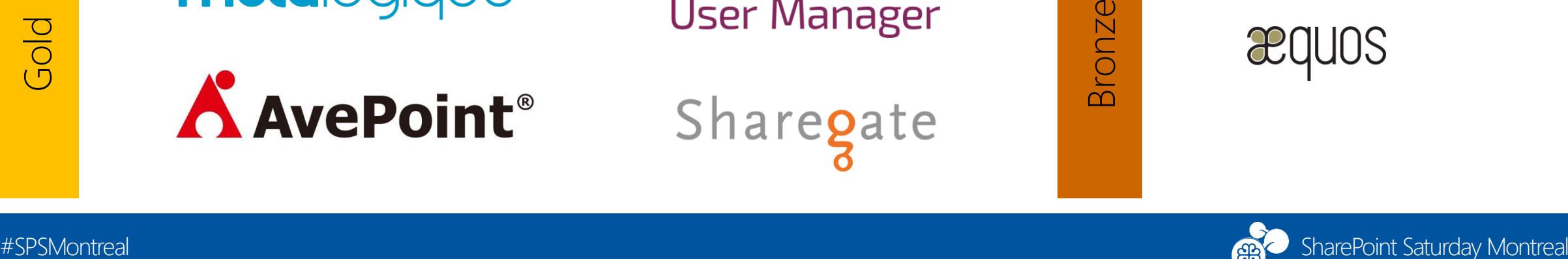

Canada

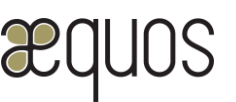

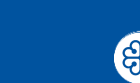

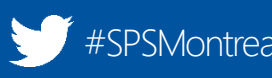